# Contrôle de rattrapage (Durée 1h30)

# Exo1:

Soit la fonction F représentée par la table de vérité suivante :

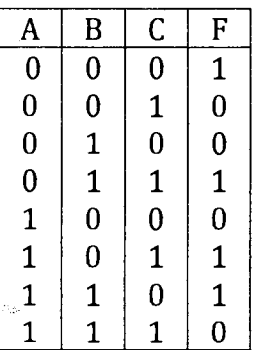

1/ Représenter F sur un tableau de Karnaugh.

 $2/$  Donner l'expression de F sous la  $1<sup>ere</sup>$  forme canonique.

3/ Réaliser la fonction' F avec un Mux 4 vers 1 ayant A et B comme commande et un inverseur.

4/ Réaliser la fonction F seulement avec de Mux 2 vers 1.

# $Exo2$   $\ast$

Soit le logigramme suivant :

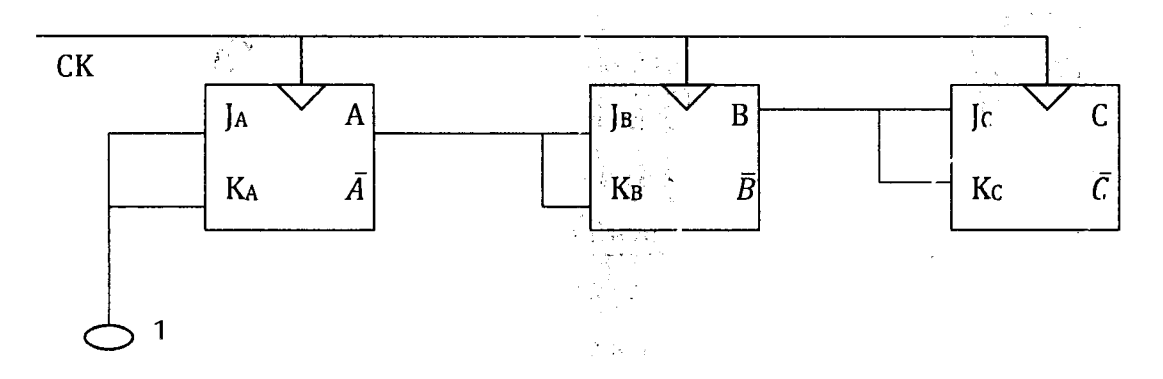

1/ Tracer le chronogramme des sorties A, B et C pour 10 périodes du signal CK.

2/ Quel est le rapport de division  $\alpha$  de la sortie B par rapport au signal d'horloge CK  $(\alpha_{\rm B} = \frac{I_{\rm B}}{R})$ . En déduire le même rapport de la sortie C.  $r_{c\kappa}$ 

3/ Refaire le même logigramme avec des bascule D.

# Exo3:

•

Soit le logigramme suivant :

 $\mathbf{r}$ .  $\mathbf{r}$ 

 $\ddot{\phantom{a}}$ 

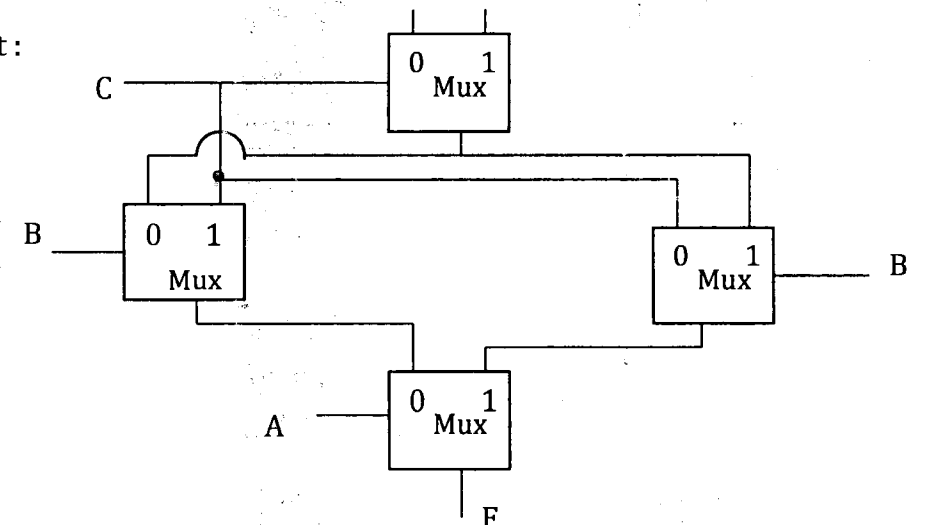

1 0

- 1/ Représenter F sur une table de vérité.
- 2/ Simplifier F en utilisant le tableau de Karnaugh.
- 3/ Exprimer F avec la forme numérique.

 $\frac{1}{2}$  ,  $\frac{3}{2}$ 

 $\mathcal{C}^{\mathcal{A}}$ 

 $\tau_{\rm{lab}}$ 

4/ Réaliser F avec un décodeur 3 vers 8 et des portes logiques.

 $\beta k^2 \leq \tau^2_1$  of

in Pap

 $\mathcal{F} \subseteq \mathcal{F}_{\mathcal{F}}$  $\frac{1}{2}$  $\mathbb{R}^{n\times n}$  ,  $\mathbb{R}^{n\times n}$  $\sim$   $\sim$ 

 $O(1)$  $\mathfrak{o}_\mathcal{Q}$  $\lambda$  $\mathfrak{z}_b$ Ò  $Q$  $\overline{a}$  $\mathcal{L}$  $\boldsymbol{\Lambda}$  $\overline{\mathcal{O}}$  $\ddot{\mathbf{C}}$ Ô  $\boldsymbol{Q}$  $\overline{4}$  $\mathbf{C}$ Ô  $\frac{0}{1}$  $\mathbf{I}$  $\overline{4}$ D  $\overline{A}$  $\mathbf O$  $F = \overline{A}\overline{B}\overline{C} + \overline{A}B\overline{C} + \overline{A}\overline{B}C + \overline{A}\overline{B}\overline{C} + \overline{A}\overline{D}\overline{C}} + \overline{A}\overline{B}\overline{C} + \overline{A}\overline{B}\overline{C} + \overline{A}\overline{B}\overline{C} + \overline{A}\overline{B}\overline{C} + \overline{A}\overline{B}\overline{C} + \overline{A}\overline{B}\overline{C} + \overline{A}\overline{B}\overline{C} + \overline{A}\overline{B}\overline{C} + \overline{$  $\frac{4}{1}$  $\frac{1}{2}$  $\overline{1}$  $\overline{A}$  $\overline{1}$  $\overline{\mathbf{1}}$ 3/ Représentation de F avec un Mux. 4 vous  $F = \overline{A} \overline{B} (\overline{c}) + \overline{A} \overline{B} (c) + A \overline{B} (c) + AB (\overline{c})$  $0$ u a:  $\chi^2$ Max 1/ F Sevelement avec des Mora 2 vus 1  $F = \overline{A}\overline{B}\overline{C}_{+}\overline{A}B_{-} + A\overline{B}C_{+}AB\overline{C}$  $= \overline{A} \left( \overline{B} \overline{C} + \beta C \right) + A \left( \overline{B} C + \beta \overline{C} \right)$  $\int \frac{1}{\sqrt{2\pi}}$ Mux everts 1 duit véalise à autre avec un Mux, e vers 1 Mux 2 ves 1 Ò ß Mux  $M$ wx

他三七  $-k = \beta = c = 0$ 

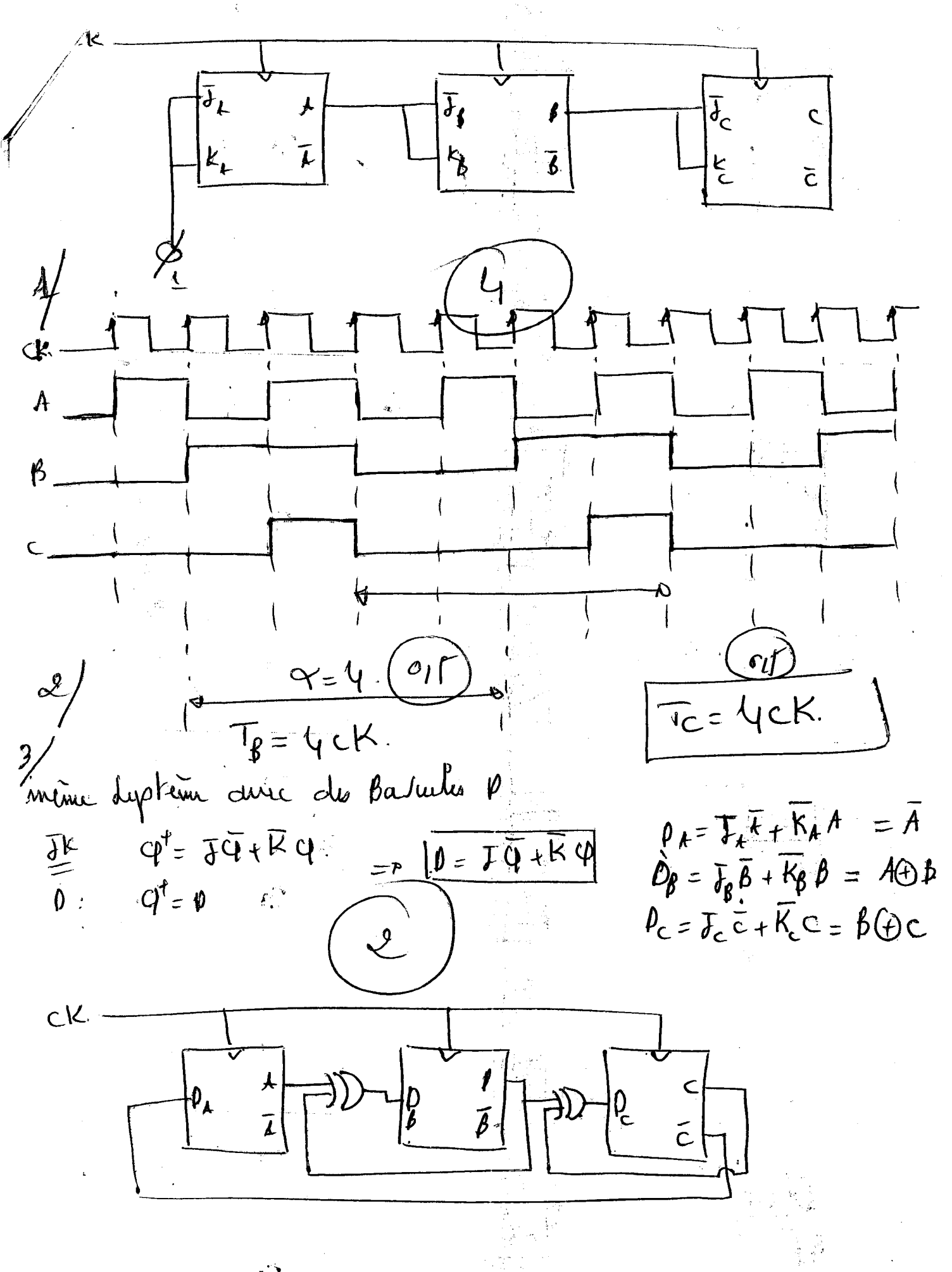

 $\mathbb{Z}$  $\lambda_{\mu}$ Ù  $\overline{B}$  $rac{1}{\sqrt{1}}$  $\overline{C}$ Å 才 —<br>ठ  $\overline{\overline{0}}$  $\boldsymbol{\omega}$  $\boldsymbol{O}$  $Mux$  $\overline{1}$  $\overline{O}$  $\frac{\sigma}{L}$  $\frac{1}{\sqrt{2}}$  $\circ$  $\boldsymbol{o}$  $\mu$  $\overline{1}$  $\bullet$  $\boldsymbol{o}$  $\ddot{o}$  $\frac{1}{1}$  $\boldsymbol{\lambda}$  $\overline{1}$ Ó  $\overline{L}$  $\boldsymbol{a}$ Ny y Mux.  $\beta$  $\overline{1}$  $\boldsymbol{\Lambda}$  $\boldsymbol{\mathsf{O}}$  $\overline{1}$  $\overline{1}$  $\mathsf{O}$  $\overline{\mathbf{A}}$  $\alpha$  $\boldsymbol{\delta}$  $M_{\rm xy}$  $O \subseteq$  $\lambda$  $\lambda$ **Or**  $\mathbf{F}_{\mathbf{A}}$  $\sqsubseteq$  $\ddot{\mathbf{O}}$  $\mathbf 1$  $\pmb{\mathcal{Q}}$  $\mathcal{A}_{\mathcal{C}}$  $\frac{1}{2}$  $\overline{L}$  $\partial$  $\overline{O}$  $F \div \overline{A} \overline{B} \overline{C} + \overline{A} \overline{B} C + A \overline{B} C + A \overline{B} \overline{C}$ **ART**  $FEADBBC$  $F = \{0, 3, 5, 6\}$  $\frac{3}{4}$  $(1, 1)$  $\mathcal{E}^{\mathcal{N}}$ Q ڡ  $\leftarrow$  $0 \in \subset$  $\overline{\mathbf{3}}$ Y  $rac{c}{t}$  $\mathcal{L}_{l}\bigl($ 

# 2015/2016 2éme année /GM

4.

# Université Des Frères Mentouri Constantinel Département des Sciences et Technologie

# Rattrapage : Sciences des Matériaux

Question N° 01 ( 06 pts): Répondez par vrais ou faux Si faux donnez la bonne réponse?

- 1. Les traitements thermiques ayant pour but de supprimer les tensions internes des matériaux avant subits une déformation plastique à froid.
- 2. La concentration en carbone dépassant 1.1 % de carbone dégrade les propriétés mécaniques des pièces cémentées.
- 3. Les fontes à nitrurer subissent, avant la nitruration, une trempe et revenu pour leur donner une structure dure et tenace.
- 4. La ferrite  $\alpha$  solution solide d'insertion de carbone dans le Fer  $\alpha$ , à structure cubique centrée.
- S. Les matériaux ferreux sont des alliages à base de fer comme les aciers et les fontes.
- 6. Les atomes sont rangés les uns par rapport aux autres de façon régulière dans les solides réels cristallins.

Question N° 02 ( 02 pts): Tracer le courbe de refroidissement d'un métal pur?

Question N° 03 (04 pts): Les caractéristiques mécaniques d'un matériau permettent à l'utilisateur de connaitre si ce matériau va résister ou non aux efforts auxquels il serait soumis citez quatre caractéristiques mécaniques ?

Question N° 04 (03 pts): Un milieu cristallin est constitué d'un ensemble d'atomes. Schématisez une structure cristalline avec explication.

Question N° 05 (03 pts) : Donnez ou expliquez la désignation normalisée de :

- a) Un acier faiblement allié contient 0,35 % de carbone ,1% de Chrome et moins de 1% Molybdène.
- b) EN- GJS -300-12
- c) X6CrSMo18

Question N° 06 (02 pts): Citez deux types des matériaux métalliques

#### Bon courage

# 2015/2016 2<sup>éme</sup> année/GM

~/,/

# Université Des Frères Mentouri Constantinel Département des Sciences et Technologie

# Corrigé type rattrapage : Sciences des Matériaux

Question N° 01 (06 pts): Répondez par vrais ou faux Si faux donnez la bonne réponse?

- 1. Les traitements thermiques ayant pour but de supprimer les tensions internes des matériaux avant subits une déformation plastique à froid. vrais  $\sqrt{\eta}$
- 2. La concentration en carbone dépassant 1.1 % de carbone dégrade les propriétés mécaniques des pièces cémentées. vrais *@*
- 3. Les fontes à nitrurer subissent, avant la nitruration, une trempe et revenu pour leur donner une structure dure et tenace. vrais
- **4.** La ferrite  $\alpha$  solution solide d'insertion de carbone dans le Fer  $\alpha$ , à structure cubique centrée. vrais *Ci)*
- 5. Les matériaux ferreux sont des alliages à base de fer comme les aciers et les fontes. **vrais**  $\alpha$
- 6. Les atomes sont rangés les uns par rapport aux autres de façon régulière dans les solides réels cristallins. vrais ~

Question N° 02 ( 02 pts): Tracer le courbe de refroidissement d'un métal pur ?

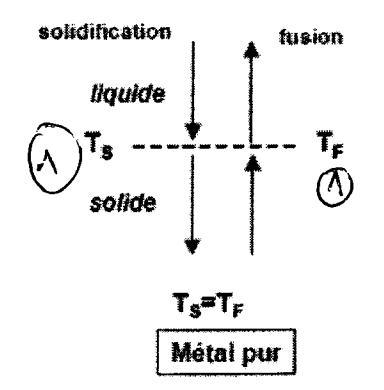

Question N° 03 (04 pts): Les caractéristiques mécaniques d'un matériau permettent à l'utilisateur de connaitre si ce matériau va résister ou non aux efforts auxquels il serait soumis citez quatre caractéristiques mécaniques ?

- $\bigcirc$ Ténacité : C'est la résistance aux efforts de traction, de compression, et de cisaillement c'est-à-dire la propriété de s'opposer à l'action destructive des sollicitations extérieures.
	- Elasticité: C'est l'aptitude d'un matériau à revenir à son état initial après déformation, autrement dit c'est la résistance à la déformation permanente (déformation plastique) .
	- Dureté : C'est la capacité d'un matériau à résister à la pénétration par un autre matériau.
	- Résilience : C'est l'aptitude d'un matériau à résister au choc.
	- Fragilité : C'est la facilité de rupture (cassure) sous l'action de choc, un corps fragile n'est pas résilient (verre)

Question  $N^{\circ}$  04 (03 pts): Un milieu cristallin est constitué d'un ensemble d'atomes. Schématisez une structure cristalline avec explication.

Q) Réseau: Ensemble infini de points matériels (appelés nœuds) obtenu par translation de trois vecteurs non coplanaires. Les différentes entités sont repérées sur des nœuds définis dans la maille. Le réseau est l'arrangement spatial de ces nœuds.

**Motif** : Le motif est constitué par la plus petite entité matérielle discernable périodiquement

*\Y* répétitive dans la structure. Pour un cristal, le motif est une particule (atome, ion ou molécule). Groupe d'atomes dont la répétition engendre le cristal.

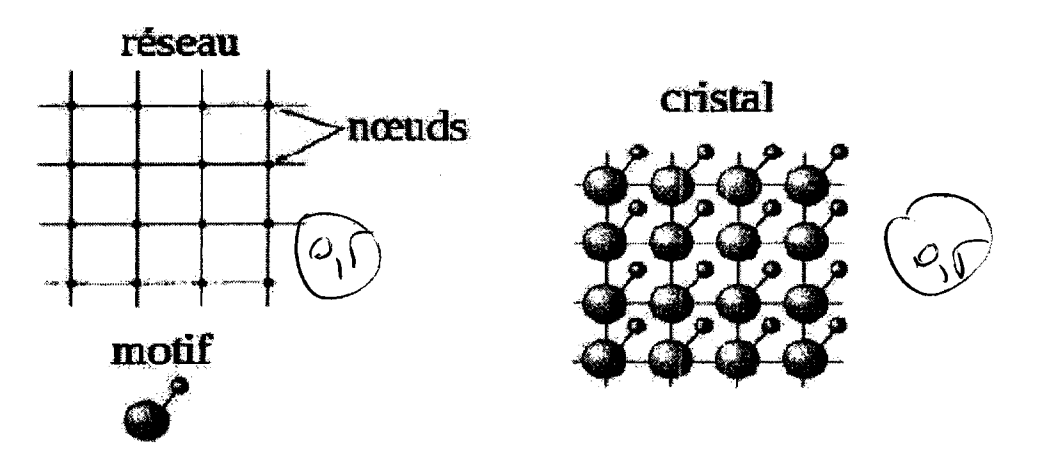

#### Structure cristalline

Question N° 05 (03 pts) : Donnez ou expliquez la désignation normalisée de :

- a) Un acier faiblement allié contient 0,35 % de carbone ,1% de Chrome et moins de 1% Molybdène. 35 Cr Mo 4 {i)
- b) EN- GJS -300-12
	- EN : Norme européenne

GJL : Fonte à graphite Sphéroïdale (<sup>'A</sup>

300: Re min en MPA

- $12:12%$  allongement = A%
- c) X6 Cr S Mo 18

X : Acier fortement allié

0, 06 % : Carbone

18%: Chrome

Du soufre et molybdène moins de 18%

Question N° 06 (02 pts) : Donnez deux types des matériaux métalliques

Les matériaux ferreux : Les acters et les fontes  $\mathcal{C}_1$ 

**Les matériaux non ferreux** : L'aluminium et ses alliages, Le cuivre et ses alliages, Le zinc et ses alliages, Le titane et ses alliages  $(0, 1)$ ~ 2 -

### Université frères Mentouri Constantine 2<sup>ème</sup> année ST 2015-2016

#### Rattrapage de thermodynamique 2

#### Exercice 1:

.......

Un volume d'air (gaz parfait) de 20 litres à la pression atmosphérique P1 = 1013 h Pa et à T1 = 0°C subit les deux transformations suivantes :

transformation 1-2 : compression isochore. L'air est chauffé jusqu'à ce que sa pression soit égale à 3Pl. transformation 2-3 : expansion isobare. L'air est chauffé jusqu'à ce que sa température atteigne 600 °C.

On donne pour l'air :

La masse molaire M = 29 g/mole,  $Cv = 708 \text{ J.K}^{-1}$ .kg<sup>-1</sup>,  $y= 1,40$  et R = 8,32 J.K<sup>-1</sup>.mol<sup>-1</sup>.

- 1. représenter les transformations en coordonnées de Clapeyron.
- 2. Quelle est la température atteinte par l'air à la fin de la transformation 1-2?
- 3. Calculez la masse m d'air et déduisez- en la variation d'énergie interne de l'air dans la transformation 1-2.
- 4. Quel est le volume occupé par l'air à la fin de la transformation 2-3 ?
- 5. Calculez la variation d'énergie interne de l'air dans la transformation 2-3.

#### Exercice 2:

1-Montrer que pour l'air humide, le volume spécifique v <sup>5</sup>=(1+r<sup>5</sup> )/ *p*  Avec: r<sup>s</sup>: humidité absolue de l'air humide et p: masse volumique de l'air humide.

2-montrer qu'une isochore et une isobare réversibles sont des arcs d'exponentielles dans un diagramme (T-S).

#### Exercice 3:

On comprime isothermiquement jusqu'à la pression de 20 bars 1m<sup>3</sup> d'air se trouvant initialement dans les conditions normales (rappel : To ~ 273 K, Po ~ 1013,25 hPa). On admet que l'air se comporte comme un gaz parfait  $(R \approx 8.32 \text{ J.K}^{-1} \text{mol}^{-1})$ 

On demande:

- 1. représenter la transformation sur un diagramme de Clapeyron.
- 2. Quel est le volume final de l'air ?
- 3. Calculez le travail de compression et la quantité de chaleur cédée par le gaz au milieu extérieur.

La masse d'air est ramenée à la pression P2 = 1 bar par une détente adiabatique (PV<sup>V</sup> = Cte avec y= 1,42 pour l'air).

- 4. sur le même diagramme P-V, représenter cette deuxième transformation.
- 5. Déterminez le volume  $V_2$  et la température  $T_2$  du gaz après la détente.
- 6. Calculez le travail fourni au milieu extérieur et comparez le au travail fourni au gaz pendant la compression

isotherme. Interprétez les résultats en utilisant le diagramme de Clapeyron.

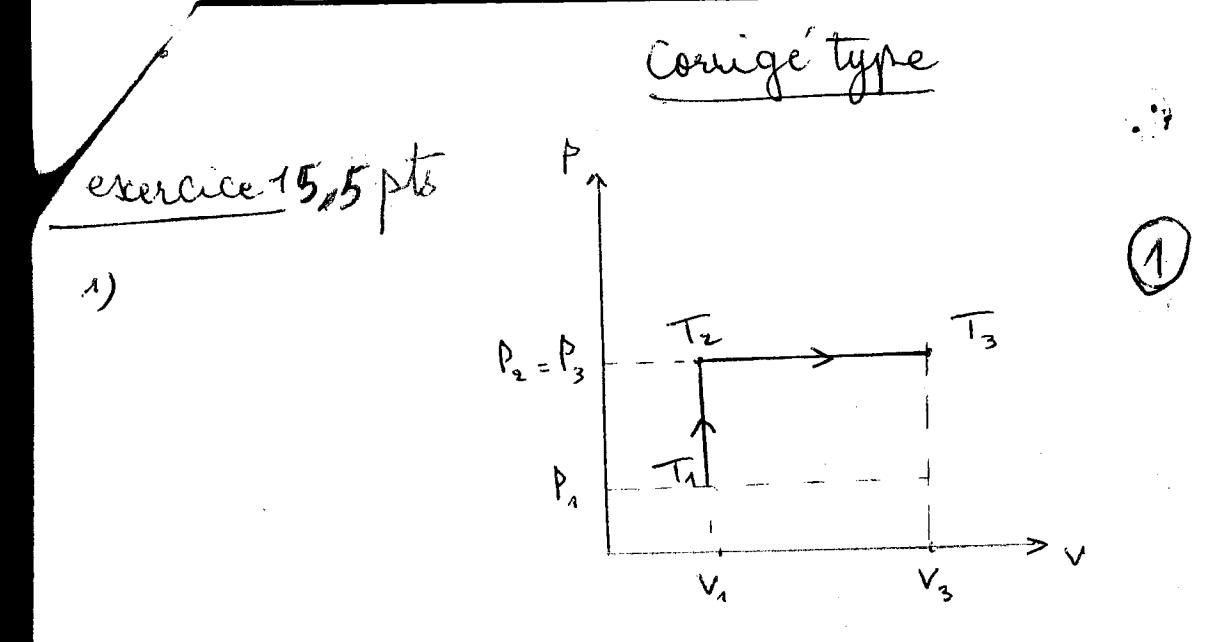

2) 
$$
P_{1}V_{1}=nRT_{1}0.25
$$
  
\n $P_{2}V_{1}=nRT_{2}0.25$   
\n $F_{2}V_{1}=nRT_{2}0.25$   
\n $F_{3}V_{1}=T_{1} .3P_{1}V_{2}=5$   
\n $F_{2} = 3T_{1} (0.25)$   
\n $F_{3} = 3.273 = 875$   
\n $F_{4} = 3.273 = 875$   
\n $F_{5} = 3.273 = 875$   
\n $F_{6} = 3.273 = 875$ 

3) 
$$
-P_{A}V_{A} = nRT_{A} = 3 n = \frac{P_{A}V_{A}}{RT_{A}} \underbrace{(0.25)}_{R T_{A}}
$$
  
et  $m = n \cdot M \underbrace{(0.25)}_{R T_{A}}$   
 $m = \frac{P_{A}V_{A}}{RT_{A}} \cdot M \cdot \underbrace{(0.5)}_{B, 32 \times 273} = \underbrace{75,86 \text{ g}}_{(0.25)} \cdot \underbrace{(0.25)}_{(0.25)}$ 

 $450 \leq m \leq C(T_{2}-T_{1}) (935)$ = 25,86.10<sup>-3</sup>.708 (819-273)= 9,99 KJ  $\simeq \boxed{10 KJ}$ et  $nR = \frac{\rho_a V_a}{T_a}$  (0,25) 4)  $P_3V_3 = nRT_3(0.85)$  $P_3V_3 = \frac{P_1V_1}{T_1}.T_3 = 5V_3 = \frac{P_1V_1T_3}{T_1 P_2} = \frac{P_1V_1T_3}{T_1.3P_1} = \frac{V_1T_3}{T_1}.$  $V_3 = 20.10^{3}.873 = 21,312$  (0,25)  $3.273$ 

 $5)$   $11 = m \times 1T$   $T \times (0.5)$ 

$$
\int \sinh 2x \, dx = \frac{2 \pi}{\sqrt{2}} \int \frac{dx}{\sqrt{2}} = \frac{m_{as} + m_{v}}{\sqrt{2}} \frac{6 \pi}{\sqrt{2}} = \frac{2m_{as} + m_{v}}{\sqrt{2}} \frac{6 \pi}{\sqrt{2}} = \frac{2m_{as} + m_{us}}{\sqrt{2}} \frac{6 \pi}{\sqrt{2}} = \frac{2m_{as} + m_{as}}{\sqrt{2}} \frac{6 \pi}{\sqrt{2}} = \frac{2m_{as} + m_{as}}{\sqrt{2}} \frac{6 \pi}{\sqrt{2}} = \frac{2m_{as} + m_{as}}{\sqrt{2}} \frac{6 \pi}{\sqrt{2}} = \frac{2m_{as} + m_{as}}{\sqrt{2}} = \frac{2m_{as} + m_{as}}{\sqrt{2}} = \frac{2m_{
$$

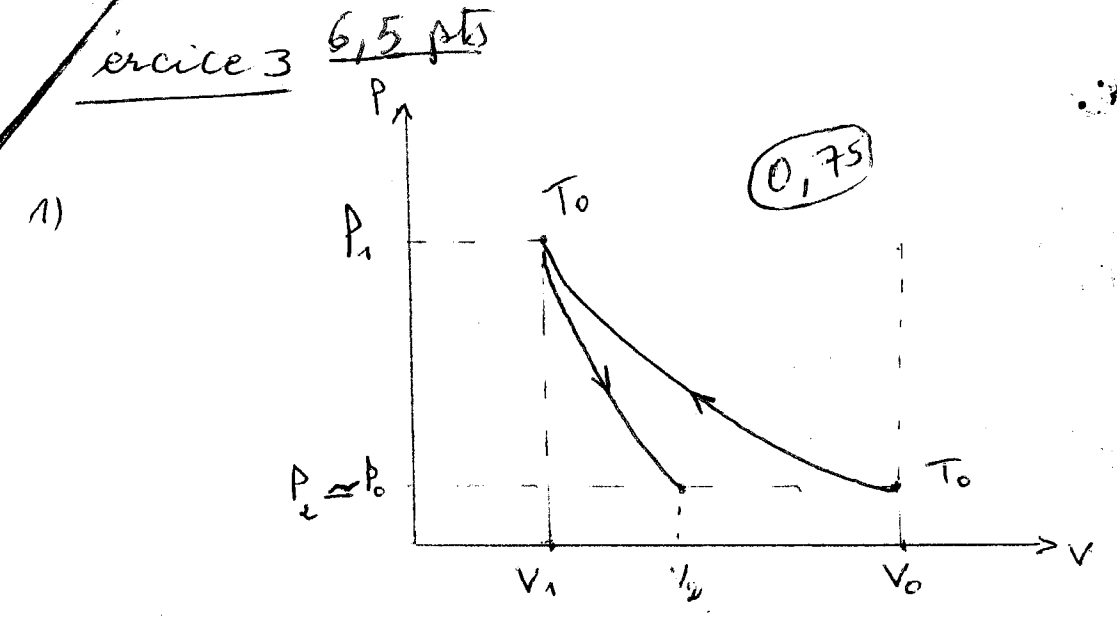

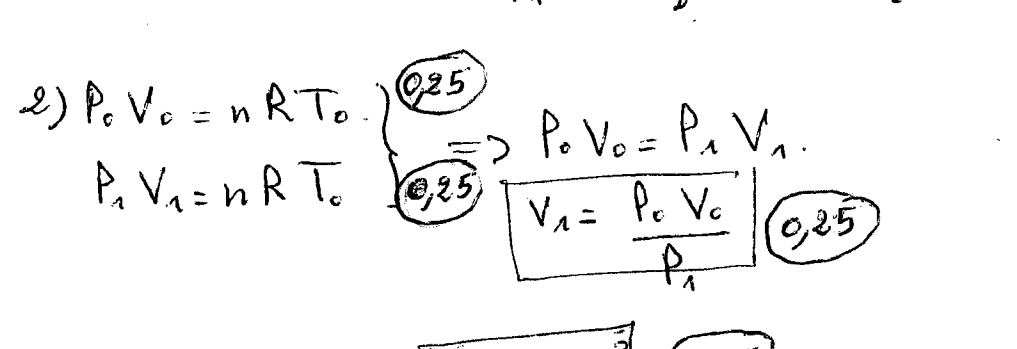

$$
\star \vee_{1} = \frac{101325 \cdot A}{20.10^{5}} = 0.05 \text{ m}^{3} (0.25)
$$

3) 
$$
W = -\int_{V_0}^{V_1} P dV \underbrace{\overline{O_2}})
$$
  
at 
$$
PV = nRT_0 \underbrace{\overline{O_1}}_{V_0} = \frac{nRT_0}{V_0} \underbrace{\overline{O_2}}_{V_0} = \frac{nRT_0}{V_0} \underbrace{\overline{O_2}}_{V_0} = \frac{V_1}{V_0} \underbrace{\overline{O_1}}_{V_0} = \frac{1}{V_0} \underbrace{\overline{O_1}}_{V_0} = \frac{1}{V_0} \underbrace{\overline{O_1}}_{V_0} = \frac{1}{V_0} \underbrace{\overline{O_2}}_{V_0} = \frac{1}{V_0} \underbrace{\overline{O_1}}_{V_0} = \frac{1}{V_0} \underbrace{\overline{O_2}}_{V_0} = \frac{1}{V_0} \underbrace{\overline{O_1}}_{V_0} = \frac{1}{V_0} \underbrace{\overline{O_2}}_{V_0} = \frac{1}{V_0} \underbrace{\overline{O_1}}_{V_0} = \frac{1}{V_0} \underbrace{\overline{O_2}}_{V_0} = \frac{1}{V_0} \underbrace{\overline{O_1}}_{V_0} = \frac{1}{V_0} \underbrace{\overline{O_2}}_{V_0} = \frac{1}{V_0} \underbrace{\overline{O_1}}_{V_0} = \frac{1}{V_0} \underbrace{\overline{O_2}}_{V_0} = \frac{1}{V_0} \underbrace{\overline{O_1}}_{V_0} = \frac{1}{V_0} \underbrace{\overline{O_2}}_{V_0} = \frac{1}{V_0} \underbrace{\overline{O_1}}_{V_0} = \frac{1}{V_0} \underbrace{\overline{O_2}}_{V_0} = \frac{1}{V_0} \underbrace{\overline{O_1}}_{V_0} = \frac{1}{V_0} \underbrace{\overline{O_2}}_{V_0} = \frac{1}{V_0} \underbrace{\overline{O_1}}_{V_0} = \frac{1}{V_0} \underbrace{\overline{O_2}}_{V_0} = \frac{1}{V_0} \underbrace{\overline{O_1}}_{V_0} = \frac{1}{V_0} \underbrace{\overline{O_2}}_{V_0} = \frac{1}{V_0} \under
$$

 $x = W = 101325.1.$   $ln \frac{1}{0.05} = \frac{303,54}{5}$ رومي

\*  $SV=C_{v}$ ,  $ST=0$  (isotherme)  $Q25$  $W + P = D = Q = -W$  (0,25)  $Q = -303, 54 KJ (0,25)$ 

$$
\frac{P_{k}V_{k} = P_{A}V_{A}^{3}}{P_{k}V_{A} = \frac{P_{A}}{I_{A}} = \frac{P_{A}V_{A}^{3}}{I_{A} = \frac{P_{A}V_{B}}{I_{A} = \frac{P_{A}V_{C}}{I_{A} = \frac{P_{B}V_{C}}{I_{A} = \frac{P_{B}V_{C}}{I_{A} = \frac{P_{B}V_{C}}{I_{A} = \frac{P_{B}V_{C}}{I_{A} = \frac{P_{B}V_{C}}{I_{A} = \frac{P_{B}V_{C}}{I_{A} = \frac{P_{B}V_{C} - P_{A}V_{A} + P_{B}V_{C}}{I_{A} = \frac{P_{B}V_{C} - P_{A}V_{C} + P_{C}V_{C} + P_{C}V_{C}}{I_{A} = \frac{P_{B}V_{C} - P_{A}V_{C} + P_{C}V_{C} + P_{C}V_{C} + P_{C}V_{C}}{I_{A} = \frac{P_{B}V_{C} - P_{A}V_{C} + P_{C}V_{C} + P_{C}V_{C}}{I_{A} = \frac{P_{B}V_{C} - P_{A}V_{C}}{I_{A} = \frac{P_{B}V_{C} - P_{A}V_{C}}{I_{A} = \frac{P_{B}V_{C} - P_{A}V_{C}}{I_{A} = \frac{P_{B}V_{C} - P_{A}V_{C}}{I_{A} = \frac{P_{B}V_{C} - P_{A}V_{C}}{I_{A} = \frac{P_{B}V_{C} - P_{A}V_{C}}{I_{A} = \frac{P_{B}V_{C} - P_{A}V_{C}}{I_{A} = \frac{P_{B}V_{C} - P_{A}V_{C}}{I_{A} = \frac{P_{B}V_{C} - P_{A}V_{C}}{I_{A} = \frac{P_{B}V_{C}}{I_{A} = \frac{P_{B}V_{C}}{I_{A} = \frac{P_{B}V_{C}}{I_{A} = \frac{P_{B}V_{C}}{I_{A} = \frac{P_{B}V_{C}}{I_{A} = \frac{P_{B}V_{C}}{I_{A} = \frac{P_{B}V_{C}}{I_{A} = \frac{P_{B}V_{C}}{I_{A} = \frac{P_{B}V_{C}}{
$$

 $\mathcal{C}_{\mathcal{S}}$ 

 $\sim$ i.

a compression -> W est positif : l'air reçoit sin travail A raleur algebrique du travail est l'aire entre la<br>Courbe et l'axe des aboisses donc d'après le diagranne 

# Université Constantine! 15 juin 2016

2<sup>éme</sup> année sciences techniques Génie Civil

# ST2/RDM/CIVIL

# Contrôle de Rattrapage

Exercice  $1:\mathbb{R}$  pts

Soit la figure suivante par rapport aux axes (XOY).

- Calculer les coordonnées du centre de gravité G ?
- Calculer les moments d'inerties  $I_x$  et  $I_y$  ?

R13  $72$ 43.

 $Exercise 2:(5) $\mu$$ 

Un poinçon 1 réalise un trou oblong sur une tôle 2 de 3 mm d'épaisseur, si la résistance à la rupture au cisaillement du matériau de la tôle est de 25 daN/mm<sup>2</sup>.

- Déterminer l'effort F nécessaire au poinçonnage?
- Déduire la contrainte de compression dans le poinçon ?

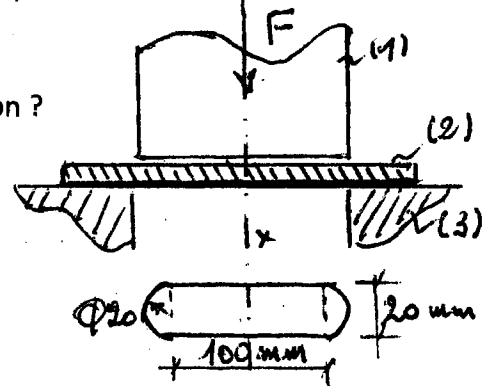

Exercice 3 : (8 pb)

Une poutre console en *L*supporte une charge répartie q=50 daN/m, une charge concentrée P=2000 daN en B, lz=11770cm<sup>4</sup> , E=200GPa et L= 5 m.

- Ecrire les expressions de  $T(x)$  et  $M_f(x)$  ?
- Tracer leurs diagrammes ?
- Ecrire la déformée de la poutre et le déplacement maximale au point B ?

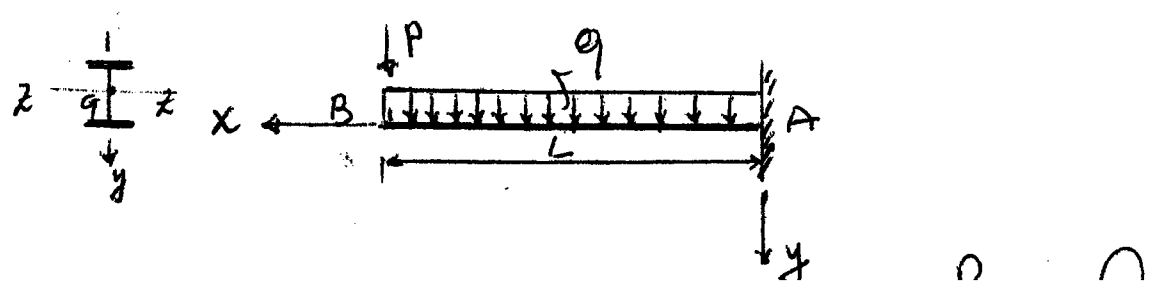

ercices 2. (5pb) (1005pt) (15 de f 1 Mars 400) - Phenomene du Croerillement. Et Frans Mour Cisailler la tôle d'faut Que C 7, Trup.  $F$   $V$   $(1/d + 2l)e$   $V$   $(1/d + 2l)e$   $(1/d + 2l)e$   $(1/d + 2l)e$   $(1/d + 2l)e$ determination de la souleainte de Compren : au Mon de la State de Comptession ai N = F et A =  $\pi d^2 t d\ell = 2314 \text{ mm}^2$  $\implies 0 \text{ (how)} \neq \frac{f}{f} = 8,52 \text{ (haw)} \text{ (m m}^2)$  $rac{a}{100}$  ( $v = 0.5pt$ )  $r = \frac{9}{100}$ <br>
Les expressions de x +  $\frac{9}{100} + \frac{9}{100} + \frac{1}{100}$ <br>
Les expressions de x +  $\frac{1}{100} + \frac{1}{100} + \frac{1}{100}$ de le ptatique au détermine les réactions. J'  $x = x_A$  $y'$ ,  $y_A = P+QL = 2250$  dans  $V_n$  $63W_{12} = 0$   $N_{42} P L + 9L^2 = 10625 Qaum$ 

de la méthode Vez seit ions  $P\downarrow \underbrace{\circ \circ \bullet}_{\text{PQ}}(P) \underbrace{\circ \text{Md}(P)}_{\text{PQ}}(P)$  $0 \leq \chi < L$  $C_{ZM/C}^{\oplus n}$  $Mf(x) = Mx$ Grenna Venaholique  $M_f (0) = -M_f$  $Mf(\overline{5})$ Kincaire  $z - y<sub>1</sub> + Qx |V$  $T(x) = dMf(x)$  $T(4) = -94 + 94 = -2000$  dans = p.  $\Gamma$ (0) =  $\frac{9}{4}$  /  $M9 = 10625$ de The of Miller darm i aug aannumes  $\left| \begin{array}{c} \begin{array}{c} \end{array} \end{array} \right|$  $22580 \text{ day} \times 8$  $116$ Jobes dadn 2000 dars. Truax = 2250 dars Mfw) la déformée de la ponte;  $\frac{-M(w)}{Cdx}$ de l'equation differentielles  $dx^{i}$  $= D \cdot 5 \cdot \frac{1^{2}y}{3^{1}y^{2}} = -\frac{y}{4}A^{2} + \frac{9}{7}x^{2} + Mq^{2}$ Ou trouve et par integration successive  $\mathcal{L}I_2$   $\mathcal{J}_2 = \mathcal{L}I_2$  $\cdot\Theta(x) = -\frac{9}{4}x^2 + \frac{9}{2}x^3 + M_1x + C_2$  $Cf_2(yx) = y_1x^3 + 9 \frac{x^4}{24} + M_1x^2 + Cx + 0$ 

 $\frac{y}{2} = \frac{y}{35} = \frac{y}{35} + \frac{9}{25} = 0$  $O_1$ 06<sup>°</sup>  $rac{1}{\sqrt{3}}$ 

### République Algérienne Démocratique et Populaire MINISTERE DE L'ENSEIGNEMENT SUPERIEUR ET DE LA RECHERCHE SCIENTIFIQUE UNIVERSITE DES FRERES MENTOURI CONSTANTINE 1 FACULTE DES SCIENCES DE LA TECHNOLOGIE DEPARTEMENT DE GENIE CLIMATIQUE Domaine : Sciences et Technologies Filière : Génie climatique

Niveau: ST2 Semestre : 04 Date : 13/06/2016

/

Module : Notions d' Architecture Enseignant : M. OUADAH OMAR Durée : 1.30

# CORRIGE TYPE DE L'EXAMEN DU RATTRAPPAGE 2eme SEMESTRE

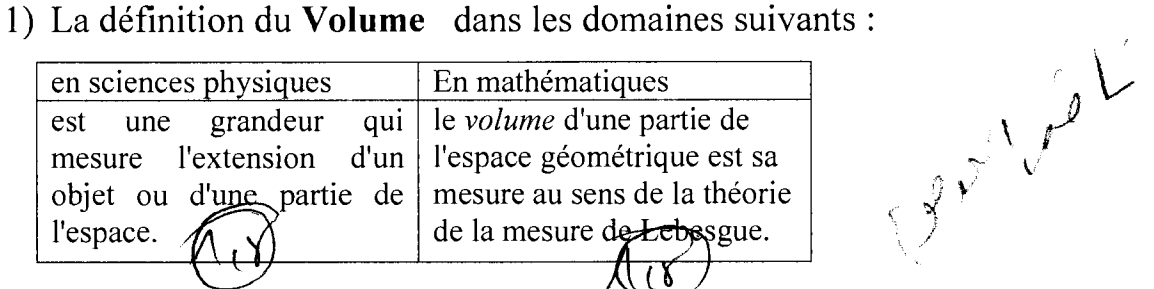

# 2) Le tableau suivant :

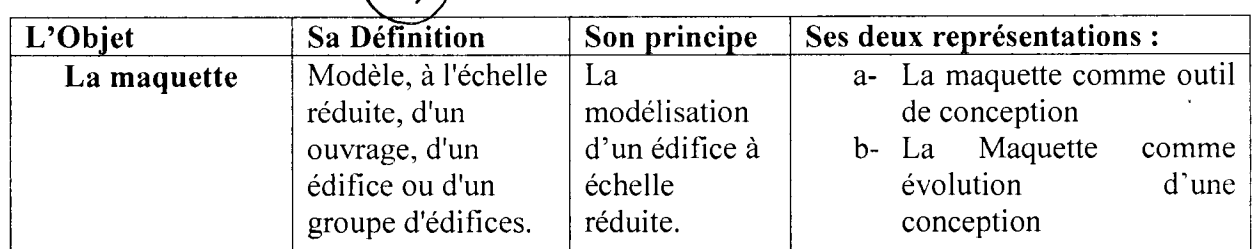

# 3) les types des trames. (02pts)

Trames régulières

#### Trames irrégulières  $\blacksquare$

4) La composition, de manière générale, désigne l'action de composer ou le

résultat de cette action

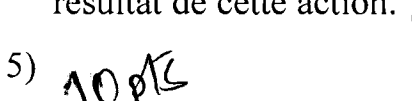

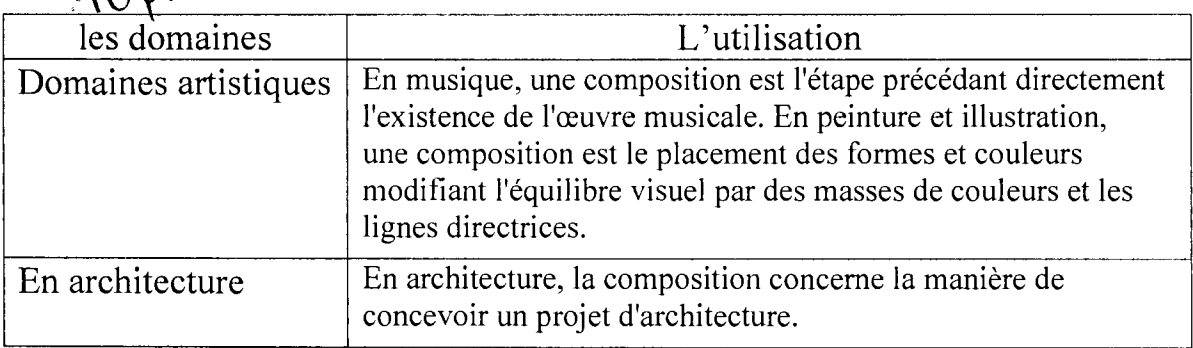

/ REPUBLIQUE ALGERIENNE DEMOCRATIQUE ET POPULAIRE

MINISTERE DE lAENSEIGNEMENT SUPERIEURE

ET DE LA RECHERCHE SCIENTIFIQUE

UNIVERSITE DES FRERES MENTOURI

FACULTE DESSCIENCES DE LA TECHNOLOGIE

DEPARTEMENT TECHNLOGE Rattrapage

Fabrication Mécanique

Durée 01h30min

 $(2<sup>eme</sup> A Groupe B)$ 

# **Questions**

- 1- Citez les types de montage des pièces sur un tour.  $\exists \forall$
- 2- Quelles sont les opérations d'usinage réalisées sur un tour?  $2$  pts
- 3- Quelles sont les opérations d'usinage réalisées sur une perceuse ?  $2\rho\zeta$

 $3$  pts

- 4- Expliquez le principe de la rectification.
- $3$  pt s 5- Quelles sont les caractéristiques des abrasifs ?
- $4$  prs 6- Expliquez le principe du pliage.
- 7- Quelles sont les techniques de taillage des engrenages ?  $3 \rho$ t  $\zeta$

(1) types de montage. des pièces sur un bour (3) -Montage en l'air - Montage muste 2) Les apérations d'usinage réalisées sur un tour sont (2) -Dressage, chariotage, chanpeurage, percage. 3) Les opérations d'usinage réalisées sur une perseuse sont: - Trou débouchant, troubargue, Fraisure, lamage 4) principe de la rectification 3) inseriouse par abrasion en rectification consiste à enlever le métalsour Oréer par une multitude d'autilistés dus appelés enforme de meule. 5) Les caractéristiques des abrasissant (3) - Ils sont plus durs que le métal à rectifier, - Jls résistent bon ausc effects de coupe;<br>- Ils sont friables (les arêtes emoussées Sont remplacées par de mouvelles arêtes vives)

Arincipe cluplicage 4) e pliage est une opération de conformation à proid qui consiste à déformer unetale 7) Les techniques de taillagre des engrenages sont (:3) - Taillage par génération - autil cremaillere - Fraise-mere

- Fraise Madule.

16 Juin 2016

Université Frères Mentouri Faculté des Sciences de la Technologie Tronc commun Sciences et Technologie

# Contrôle de rattrapage : matériaux de Construction Document autorisé : Aucun

#### Durée: lh30

# Année universitaire : 2<sup>eme</sup> année

- 1. Quel est l'intérêt de l'étude de notre module Matériaux de Construction ?2 points
- 2. Pourquoi on doit avoir des connaissances sur les propriétés des matériaux? 1 point
- 3. Définissez les propriétés suivantes : 2 points

1)La densité particulaire 2)La densité d'un corps 3)La porosité 4) Le fluage

- 5) Résistance à la Traction 6) Résistance à la compression 7)La dureté 8) L'adsorption
- 4. Donnez quatre différents types de roches naturelles (avec définition) 2 points
- S. Donnez les quatre étapes nécessaires pour l'élaboration des granulats2 points
- 6. Donnez lestrois principes sur lesquels les concasseurs se base 1. 5 points
- 7. citer les différents types de liant 1.5 point
- 8. quelle est l'influence de C<sub>3</sub>A et C<sub>3</sub>S surla chaleur d'hydratationet sur la résistance aux sulfates ?1 point
- 9. donnez la définition des trois parties de l'eau de gâchage1.5 points

- 10.Donnez les principaux paramètres agissant sur le retrait 1point<br>11.Quels sont les problèmes rencontrés lors du bétonnage par temps froid et par temps chaud et quelles sont les précautions à prendre pour éviter ces problèmes ? 2 points
- 12. Donnez un schéma explicatif pour l'essai de résistance à la compression pour béton sur cylindre et sur cube, ainsi que la formule permettant de calculer la résistance à la compression.1.5 points
- 13. Donnez un schéma explicatif expliquant l'essai de l'affaissement au cône d'Abrams1 point

Corrigé Type pour l'examen deRattrapage MOC

1. A2 points

 $\bigg)$ 

- 2. B2 points
- 3. Les définitions 2 points
	- densité particulaire 0.25 Point

Définie par une unité, c'est la densité d'une grandeur correspond au rapport statique d'une population donnée sur un élément d'espace (longueur, surface ou un volume)

# • Densité d'un corps (sans dimension)0.25 Point Exprimée par nombre sans dimension, la masse expérimentale directe de la masse volumique s'appuie toujours sur une pesée hydrostatique avec comme référence une masse d'eau utilisé.

$$
d = \frac{\rho(Substance)}{\rho(Eau)}
$$

#### • La porosité :0.25 Point

On entend sous porosité (en %) d'un matériau le degré de remplissage de son volume par les pores. Aussi c'est le rapport entre le volume de vides Vv et le volume total Vt d'un corps donné

$$
P=\frac{Vv}{Vt}
$$

## • Résistance à la Traction 0.25 Point

Valeur màximale de la contrainte de traction supportable par un élément avant endommagement (rupture ou endommagement partiel)

#### • Résistance à la compression 0.25 Point

La valeur maximale de la contrainte de compression supportable par un élément .avant endommagement

## • La dureté :0.25 Point

Est la capacité d'un matériau de résister à la pénétration d'un corps plus dur que lui

• L'adsorption : 0.25 Point .. En chimie, l'adsorption, est un phénomène de surface par lequel des atomes ou des molécules de gaz ou de liquides (adsorbats) se fixent sur une surface solide (adsorbant) selon divers processus plus ou moins intenses comme les interactions de Van der Waals ou les interactions dipolaires

#### • . Le fluage 0.25 Point

On appelle fluage d'un matériau le phénomène de déformation irréversible qui augmente avec le temps sous l'effet d'une contrainte constante.

# 4. quatre types de roches naturelles granulats 2 points

Roches éruptives : sont formé à partir du magma fondu, venu du fond de la terre et durci pendant son refroidissement.0.5 Point

1

- **Roches abyssales** : dont la formation avait lieu sous une forte pression des couches supérieures se refroidissaient lentement et d'une façon régulière. Sont massive de haute densité, leur résistance au gel et à la compression est très élevée. **0.5 Point**
- •. • **Roches métamorphiques (modifiées)** : se sont formées par transformation plus ou moins profonde des roches éruptives ou sédimentaires sous l'influence de hautes températures et pressions et parfois des réactions chimiques. **0.5 Point**
- **Roches sédimentaires** (le calcaire): ont été formé suite à la décantation des sels dans les pièces d'eau (sédiments chimiques) ou par l'accumulation de débris du règne animal et végétal, ou bien par altération des roches massives d'origine magmatique0.5 **Point**
- 5. Elaboration des granulats2 **points** 
	- **Le criblage**

Le criblage est commun à toutes les installations quel que soit le type de la roche exploitée, cette fonction est fondamentale, puisque elle va conditionne la qualité du produit final à commercialiser. Le criblage se fait sur des cribles vibrants à maille carrée.

Un criblage particulier, qui se pratique en amont ou après le débiteur afin d'éliminer la fraction O/D dans le but d'éliminer la fraction O/D dans le but d'éliminer le maximum de produit argileux.

Deux pièges sont à éviter dans le criblage :

- Le sous-dimensionnement des cribles (la suralimentation), des alimenter spécieux permet de limiter ce défaut (adapter la quantité de matériaux à la taille de crible)
- L'alimentation par des matériaux pollués ou en teneur en eau élevée pour les petites coupures.

Dans les deux cas, la dimension de la coupure diminue, donc n'est plus celle recherchée. Cela se traduit par un produit plus fin et une plus forte proportion de déclassés à cette dimension.

Il faut garder présent à l'esprit que la granularité et surtout sa constance durant toute un chantier est la propriété la plus importante.

#### • **·Concassage**

Le concassage est obligatoire pour les roches massives, et n'interviendra pour les alluvions que pour corriger la granularité ou pour utiliser les éléments supérieurs à 40 mm, et en faire des granulats pour assises de chaussée qui exigent une certaine proportion de concassé.

Le rôle de concassage est principalement réduire les dimensions des éléments pour obtenir la granularité souhaitée, et accessoirement pour améliorer leur forme.

• **Lelavage** 

2

Le lavage, omniprésent dans les gisements de roches alluvionnaires où l'eau ne manque pas.

En roches massives, il est une exception (débourbage en amont du débiteur), utilisé pour débarrasser les gravillons de leurs fines de surface. Le lavage permet aussi une classification des sables en réalisant des séparations impossibles à effectuer par criblage classique (entre 10 et 150 µm). Les modes de traitement utilisent des courants d'eau par gravité, centrifugation, courants de surface ou ascendant, ou par vibration,entrainant une séparation Sable-Eau pollué.

Les eaux de lavage nécessite une récupération (bassins de décantation), voire un traitement pour concentrer les boues afin qu'elles occupent moins de place.

• **La mise en stock:** 

Le stockage se fait dans des silos, trémies ou dans l'air libre (stocks aux sols) souhaitable après le débiteur pour créer une réserve de fonctionnement, et il est obligatoire pour les produits finis.

- 6. Les concasseu-rs basés sur trois principes : **1.5 point** 
	- Rupture par écrasement entre deux pièces métalliques dont l'une est mobile par translation (mâchoires) ou par rotation (giratoire) **0.5 Point**
	- Rupture par chocs contre des pièces mobiles en rotation (marteaux, percussion, soles tournante) **0.5 Point**
	- Rupture sous l'action de charges libres (boulets, barres) **0.5 Point**
- 7. Les types des liants **1.5 points**

Il existe trois types de liants, les liants argileux, les liants hydrocarbonés et le liant hydraulique.

# . ~ • **Les liants hydrocarbonés : 0.5 Point**

Ce sont des liants provenant de la distillation de la houille (goudron) ou du pétrole (bitume), (Goudron et bitume) sont des dérivés du pétrole, mélangés avec des sable et les gràviers, il est livré sous forme d'enrobés comme revêtement des allées carrossables.

#### • **Les liants argileux (argile) : 0.5 Point**

C'est le plus simple, souvent employé, pendant des siècles pour la construction des murs en « pisé» (toujours utilisé dans les pays du tiers-monde).

## • **les liants hydrauliques 0.5 Point**

Un liant hydraulique est un liant qui se forme et durcit par réaction chimique avec de l'eau et est aussi capable de le faire sous l'eau, ce que l'on nomme hydraulicité. Il est utilisé dans la construction et dans l'industrie routière .

....

- 8. L'influence de C<sub>3</sub>AetC<sub>3</sub>Ssurla chaleur d'hydratationet sur la résistance aux sulfates 1 point
	- Le C<sub>3</sub>A et le C<sub>3</sub>S contribuent très largement au développement de cette chaleur. Si l'on désire obtenir une faible chaleur d'hydratation, on pourra diminuer le C<sub>3</sub>A ou diminuer le C<sub>3</sub>S.0.5 **Point**
	- Les sulfates peuvent réagir avec le ciment en provoquant une expansion et une destruction. Le composant le plus vulnérable est leC<sub>3</sub>A. Un ciment résistant aux sulfates aura un faible taux de **C3A0.5 Point**
- 9. L'eau de gâchage se divise en trois parties **1.5 points** 
	- L'eaude cristallisation ou d'hydratation fixée chimiquement dans les nouveaux constituants hydratés et qui est nécessaire à leur structure cristalline. **0.5 Point**
	- L'eau absorbée: que les granulats absorbent0.5 **Point**
	- L'eau libre (dans les fins réseaux capillaires) qui s'élimine plus ou moins par séchage et qui .est nécessaire pour obtenir la plasticité indispensable à la mise en place du béton. **0.5 Point**
- 10. Les principaux paramètres agissant sur le retrait sont: **1.5 points** 
	- La nature du ciment **0.25 Point**
	- La finesse de mouture **0.25 Point**
	- Le dosage en ciment (pour le béton) **0.25 Point**
	- Le dosage en eau **0.25 Point**
	- ta propreté et la nature des granulats **0.25 Point**
	- La protection après coulage. **0.25 Point**
- 11.

 $\sqrt{2}$ 

*r* 

- Le froid ralentit les réactions d'hydratation du ciment, d'où une augmentation du temps de prise et durcissement, le phénomène de prise allant jusqu'à s'arrêter complètement lorsque la température du béton descend en dessous de 0°C. Il ~convient alors de prendre des dispositions pour maintenir une cinétique d'hydratation suffisante pour mettre le béton hors gel, ce qui nécessaire qu'il présente une résistance mécanique d'au moins 5MPa lorsque le gel survient. On peut envisager de choisir un ciment à forte chaleur d'hydratation (CPA-CEMI 42.5, 52.5 et 25.SR. soit d'accélérer les réactions à l'aide d'un adjuvant accélérateur de prise, soit de mettre en œuvre le béton chaud.
- La chaleur accélérant les réactions d'hydratation du ciment, les temps de prise et de durcissement sont diminués. Si pour une température de 20°C on a un temps de prise de 3heures. A 35°C ce temps sera d'environ moitié. Il est alors nécessaire de prendre des dispositions pour éviter une élévation trop rapide de la température du béton. Soit par le choix d'un ciment ayant une faible chaleur d'hydratation, soit en incorporant un adjuvant retardateur de prise. Compte tenu de leur plus forte chaleur d'hydratation, les ciments des classes élevées sont à utiliser avec un retardateur de prise. Les classes R doivent être évitées.

# 12. Le schéma explicatif

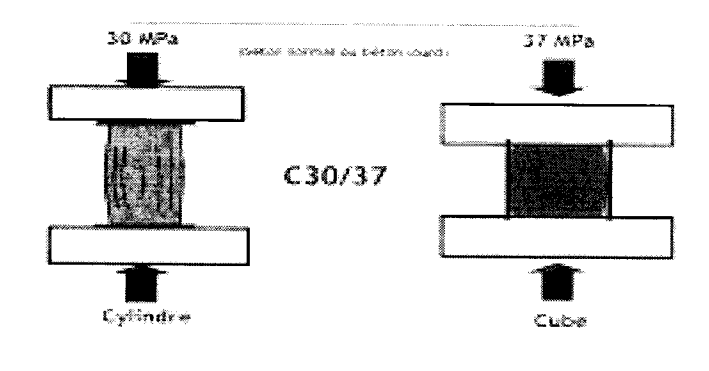

----- -----------

# 13. Essais d'affaissement

ă.

..

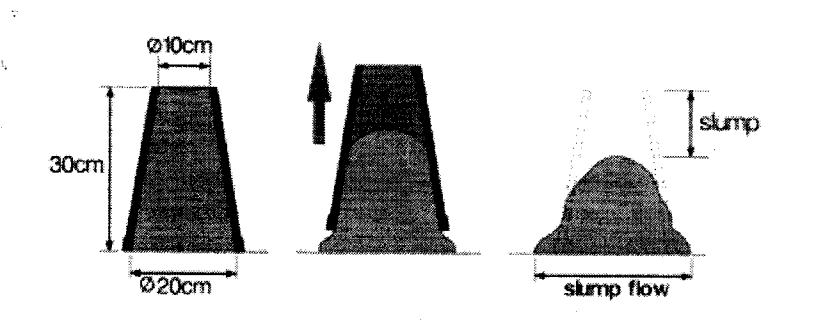

Module de Chauffage

#### Le 16 juin 2016

### CONTRÔLE DE RATIRAPAGE 2<sup>ème</sup> Année Génie Climatique {Durée lh 30)

#### Exercice 1:

On veut maintenir une température de 20°C à l'intérieur de cinq (05) locaux dont les besoins calorifiques sont: 2750[Kcal/h], 2250[Kcal/h], 1950[Kcal/h], 1250[Kcal/h] et 850 [Kcal/h].

- 1) Calculer le nombre d'éléments de radiateur nécessaires pour chaque local si on opte pour un régime d'eau 85°C/65°C.
- 2) En déduire la puissance installée dans chaque local.

Données :  $q_N$ =120 Kcal/h ;  $\Delta T_N$  = 60°C et m = 4/3.

#### Exercice 2:

La densité du flux de chaleur traversant une paroi verticale entre les températures 22°C et 0°C est égale à  $71,5 \text{ W/m}^2$ .

- 1) Vérifier la condition de la résistance minimale exigée.
- 2) Dans le cas où la condition n'est pas vérifiée dans la question précédente, déterminer alors la conductivité thermique de l'isolant si l'épaisseur de ce dernier est choisie égale à 2cm.

L'expression de la densité du flux de chaleur est donnée par la relation :  $q = 6.5$ .  $R_{era}/r_i$ .  $R_{Th}$  Avec  $r_i = 0.13$  m<sup>2</sup>. °C/W.  $r_e$ =0.04 m<sup>2</sup>. °C/W.

#### Exercice 3 :

Soit un mur extérieur composé des matériaux suivants :

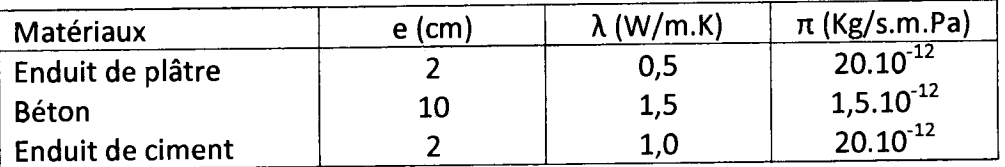

Ce mur sépare deux ambiances (intérieur et extérieure) dans les conditions de température et d'humidité suivantes :

Intérieur: Ti = +20°C,  $T_{rosee}$  = 9°C et  $\varphi$ i = 50 %.

Extérieur :  $T_e = +1$ °C et  $\varphi_e = 80$  %.

- 1) Vérifier s'il y a risque de condensation sur la face intérieure du mur.
- 2) Vérifier par le diagramme de Glaser s'il y a risque de condensation dans la masse intérieure du mur.

Donnée: Pression de saturation de vapeur d'eau en fonction de la température

| [°C]       | 0      |         |         |         |                                 |                     |         |                     | o        | 9                       | 10                     | 11                       | 12              | 13                       | 14       | 15               | 16          | 17                | 18   | 19            | 20 |
|------------|--------|---------|---------|---------|---------------------------------|---------------------|---------|---------------------|----------|-------------------------|------------------------|--------------------------|-----------------|--------------------------|----------|------------------|-------------|-------------------|------|---------------|----|
| Ps<br>[Pa] | ↽<br>ය | n,<br>ھ | မိ<br>∼ | 58<br>N | m<br>$\blacksquare$<br>$\infty$ | N<br>$\overline{5}$ | ₩<br>ශී | $\overline{a}$<br>⊣ | 073<br>H | $\frac{8}{4}$<br>↤<br>↤ | ∼<br>$\mathbf{z}$<br>⊣ | N<br>$\overline{3}$<br>↤ | <b>402</b><br>↽ | $\overline{9}$<br>┳<br>↽ | 598<br>÷ | ч<br>0<br>r<br>÷ | ∼<br>ឆ<br>− | $\mathbf{3}$<br>÷ | 2063 | 197<br>$\sim$ | m  |

 $\hat{\vec{c}}$ 

 $\frac{d}{dt}$ 

 $log = \frac{\pi_1 s \times o_1 3.0308}{\pi} = o_1 49 \frac{m^2 e}{w}$  (61) R $m$   $2$  Rexy  $(0,30820,44)$  (T) la courtition de la resistence tremmique de la 2) avrilichiste tuernie. de l'isolant Reag = Rth + Ris (OIT) Ris = Reag-Rty Oubier 215's Reag-Rty.  $=3$   $\lambda_{15} = \frac{e_{15} \sqrt{0}}{Re_{5}-E_{7}n} = \frac{e_{13} \sqrt{0}}{e_{1}44 - e_{1}38}$  $=$   $\frac{9}{12}$   $\frac{10}{12}$  $\xi \times_{0}$ 1) veuification de la enfleusation superfinielle. resistance therme du mir  $D_{th} = r + \sum \frac{Q_i}{2} + \frac{C_{12}}{1} = 01/3 + \frac{0.02}{0.5} + \frac{0.1}{1.5} + \frac{0.02}{1.5} + 0.04$ .  $R_{+} = 0.30 \frac{h^2 c}{W} (a)^2$ Temporature de la paris interne Tpc Ti Fe / E  $\frac{q}{s} = \frac{r_c - r_e}{R_{Th}} = \frac{r_c - r_{pi}}{r_c}$  $T_{\rho c} = T_c - \frac{r_c}{R_m} (T_c - T_e)$ .  $\rho(r)$  $T_{pc}$  = 20 =  $\frac{0.13}{0.3}(20 - 1)$  =  $11.77$  = 9 Thi > Trosé (M, Ftc > 9°c) (1)

$$
P_{00} = P_{00} = 0.07
$$
\n
$$
P_{00} = \frac{P_{00} - P_{00}}{T_{00}} = \frac{P_{00} - P_{00}}{T_{00}} = 0.01
$$
\n
$$
P_{00} = \frac{P_{00} - P_{00}}{T_{00}} = 0.01
$$
\n
$$
P_{00} = \frac{P_{00} - P_{00}}{T_{00}} = 0.01
$$
\n
$$
P_{00} = \frac{P_{00} - P_{00}}{T_{00}} = 0.01
$$
\n
$$
P_{00} = \frac{P_{00} - P_{00}}{T_{00}} = 0.01
$$
\n
$$
P_{00} = \frac{P_{00} - P_{00}}{T_{00}} = 0.01
$$
\n
$$
P_{00} = \frac{P_{00} - P_{00}}{T_{00}} = 0.01
$$
\n
$$
P_{00} = \frac{P_{00} - P_{00}}{T_{00}} = 0.01
$$
\n
$$
P_{00} = \frac{P_{00} - P_{00}}{T_{00}} = 0.01
$$
\n
$$
P_{00} = \frac{P_{00} - P_{00}}{T_{00}} = 0.01
$$
\n
$$
P_{00} = \frac{P_{00} - P_{00}}{T_{00}} = 0.01
$$
\n
$$
P_{00} = \frac{P_{00} - P_{00}}{T_{00}} = 0.01
$$

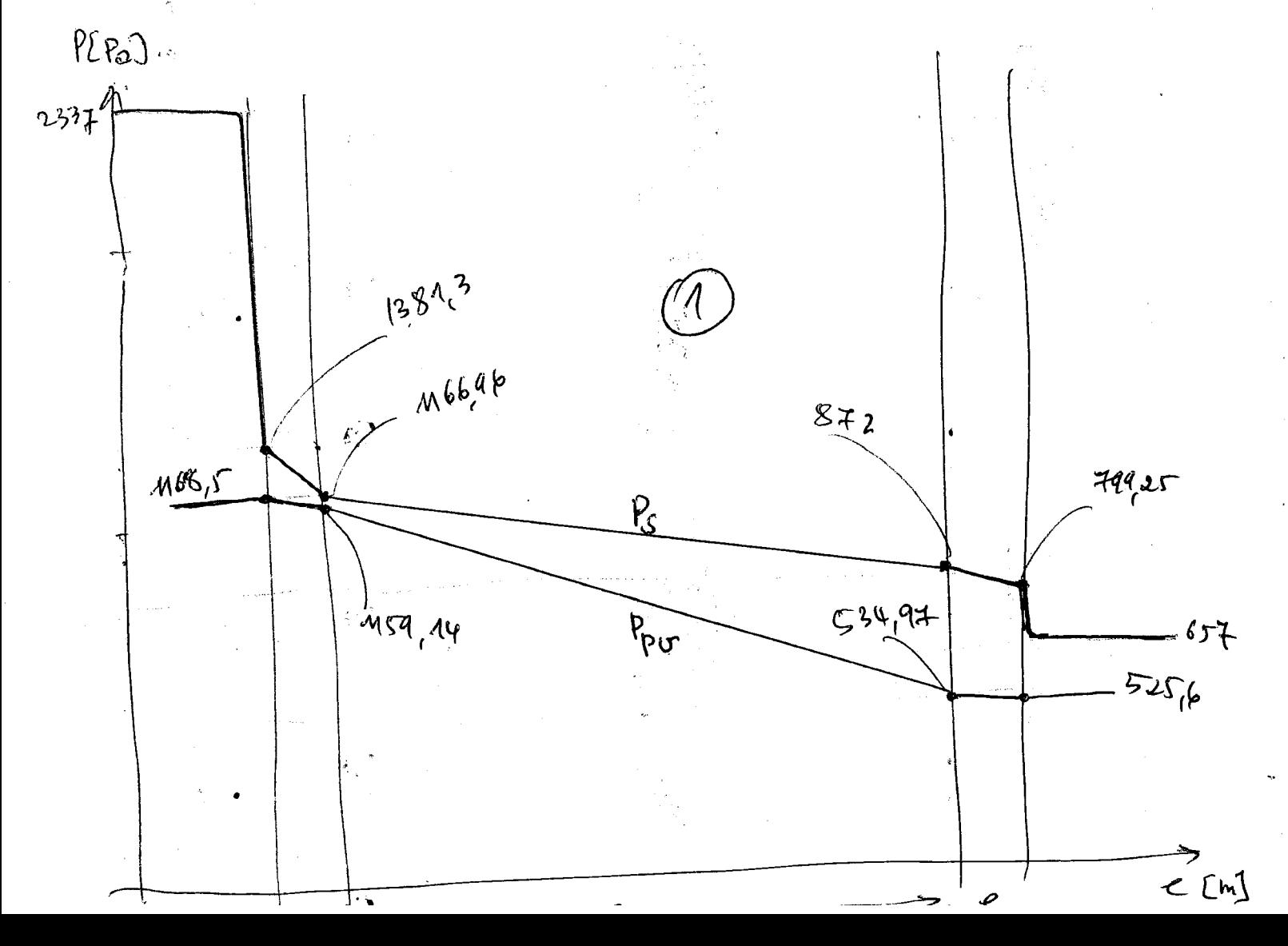

$$
V_{01} = V_{02} = \frac{Q_{01}}{V_{01}} = \frac{Q_{02}}{V_{01}} = \frac{Q_{03}}{V_{01}} = \frac{Q_{02}}{V_{01}} = \frac{Q_{03}}{V_{02}} = \frac{Q_{03}}{V_{01}} = \frac{Q_{02}}{V_{01}} = \frac{Q_{03}}{V_{01}} = \frac{Q_{03}}{V_{01}} = \frac{Q_{02}}{V_{01}} = \frac{Q_{03}}{V_{01}} = \frac{Q_{03}}{V_{01}} = \frac{Q_{02}}{V_{01}} = \frac{Q_{03}}{V_{01}} = \frac{Q_{03}}{V_{01}} = \frac{Q_{02}}{V_{01}} = \frac{Q_{03}}{V_{01}} = \frac{Q_{03}}{V_{01}} = \frac{Q_{03}}{V_{01}} = \frac{Q_{03}}{V_{01}} = \frac{Q_{02}}{V_{01}} = \frac{Q_{03}}{V_{01}} = \frac{Q_{03}}{V_{0
$$

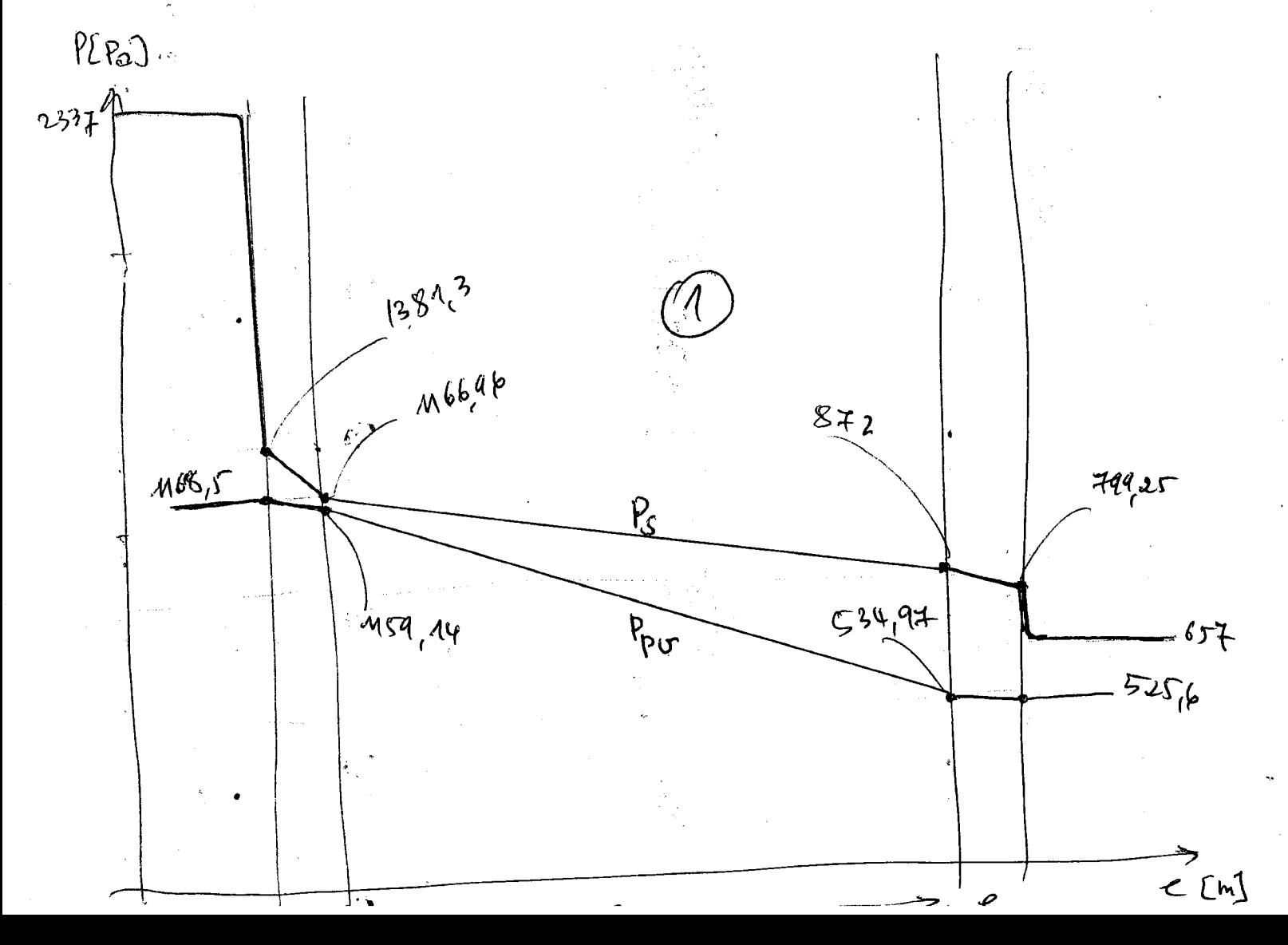

Salidion de l'examen de lattrapage controle de changpage.  $Exot q_{\mu} = 12Kcd, STw = 60^{\circ}C$  $m = 43$  $ST = \frac{T_{e+Is}-T_{c}}{T_{i}} = \frac{8s+6s}{2} = 20 = SS^{2}c \cdot (0.0)$  $1/33$  $6.65T + 6T_N = 39e^{\frac{\alpha}{2T}} = 9 \times 120 \times 120 = 1069 \times 120$  $Nel = \frac{Q_E}{q_E(1+Q_1)}$  et Neur =  $\frac{N_e}{0.85} + \frac{115}{N_E}$  $\frac{\Delta T}{\Delta T_{\mu}}$   $\sqrt{415}$ 97 Nel Neur Ginstallee Reall en Local No Kcollh Kcaller  $-\tilde{\chi}_{\rm B}^{\rm eff}$  $4.120$  $270$  $O, 89$  $2572$   $2960$   $31000$  $7069$ 1  $100$  $1009$  $24,05$   $23,67)$   $2458,7$ 2250  $o, q\alpha$  $\mathcal{Z}$ j 20 (6,7) 21 38,0  $\lambda$ 06,9  $18,24$  $O_{l}$ 99  $1900$  $120$ 3  $M, 69$   $A2'$   $\sqrt[3]{27}$   $12921$  $\mathcal{A}$ Ob, $\mathcal{G}$  $120$  $O_l$ 89 1250 U  $\delta$  $\widehat{(\partial_i)}$  855,21  $4,95$  $106, 9$  $\lambda 2\nu$  $O_{\ell}$ 89  $850$  $\lt$  $EXO2$ 1) Resistance Murinique de la paroi  $\frac{1}{s}$  =  $k(T_{i} - T_{e})$  =  $\frac{T_{i-1}e}{R_{in}}$  =  $\frac{T_{i-1}e}{R_{in}}$  =  $\frac{T_{i-1}e}{R_{in}}$  $l_{\text{Th}} = \frac{22-6}{715}$  = 0,308  $\frac{m^2c}{w}$  (6i) - Calcul de la resistance escrigée minimale  $9 = 6.5 \cdot \frac{26}{3} = 9$  $\frac{9.5.1}{6.5}$  $r_c$ .  $l_{\text{th}}$ 

Université Frères Mentouri ST2 Tronc commun 'Sciences et Technologie'

Module: « Méthodes Numériques » 2015/2016

# **Contrôle de rattrapage**

**Exercice 1** Soit  $f(x) = x \ln x$ 

- 1- Démontrer que f(x) possède une racine unique dans [ 0.5, 1.15]
- 2- Vérifier pour la fonction f les conditions de convergences de la méthode de Newton-Raphson pour  $x_0 = 1.15$
- 3- Calculer les 5 premières itérations de la méthode à partir de la valeur initiale donnée.

**Exercice 2** Avec quelle erreur maximale peut-on calculer la racine carrée de 130 en utilisant la méthode de Lagrange et en considérant les valeurs de x: 100, 121 et 144?

# **Exercice 3**

*1* 

Soit l'équation différentielle suivante :

$$
\begin{cases} y' = y - 2\frac{x}{y} \\ y(0) = 1 \end{cases}
$$

Pour  $h=0.5$ 

- 1-Calculer une approximation de y(l) par la méthode d'Euler
- 2-Recalculer y(l) par la méthode de Runge-Kutta d'ordre 4.

Théorique Dans le système linéaire  $\overrightarrow{Ax=b}$ , on pose A= M-N. Poursuivre le développement aboutissant à la formule récurrente sous forme matricielle puis développée de la méthode itérative de Gauss-Seidel.

> Bon courage Pr. A.MESSAI

Nersiti Neutouri- Constantine Vonc Commun - ST. 17oduk: Methodes Alemetiques. 2 cur Année Corrige Appe du Contrêle de Victorapage Exe 1 1 -  $f(x) = xGx$  dans [0.5, 1.15] 6p<sup>35</sup> ou constat de 9 m { est continue 500 / intervale est  $cos 51$  :  $\int_{0}^{1} (e^{6}t)^{\frac{1}{2}} = \frac{0.34 \pm 0.34}{e^{6}t^{\frac{2}{3}}}$  et  $\int_{0}^{1} (1.15) = 0.161$   $e^{6t^{\frac{2}{3}}}$  $\{(0,5)\right\}$  $(1,15) < 0$  =  $5$   $10$   $6$   $5$   $1.15$   $1.0$   $94$   $94$ de  $\beta$  /2)<br>  $\beta$  (1) = (1) + 1 > 0 + x = (0,5, 1,1)<br>
de la et d'après la théorème de Valeurs<br>
de la et d'après la théorème de Valeurs<br>
(1) Evreu d'alives la racine de f dans<br>
(1) 1,15 d'est unique (0,6) 2 - Conchisions de Couvergence. a -  $\forall x \in [0 \circ S, \frac{\pi}{2}, \frac{\pi}{2}]$ ,  $\oint C(x) = \oint C(x)$  $f(x) = ln x + 1 \neq 0$   $\forall x \in \text{L0.5, } \text{A.}157$ Car Si  $\int (x) = 0$  =  $\frac{1}{x}$   $x = e^{-1} = 0.368$   $\frac{2}{x}$   $\frac{6.51}{x}$  $b - \frac{\sqrt{x} \epsilon^{3}[\cos \tau, \sin^{3} \pi^{2}]}{1/x}$  $f(x) = 1/x \neq c$ <br>  $f(x) = \begin{cases} f(x) & \text{if } x \in \mathbb{R} \\ f(x) & \text{if } x \in \mathbb{R} \end{cases}$ <br>  $f(x) = \begin{cases} f(x) & \text{if } x \in \mathbb{R} \\ f(x) & \text{if } x \in \mathbb{R} \end{cases}$  $f(x,15) = 0.161$  et  $f'(1.15) = 0.870$ 

Dépuis Newton-Kapkson  $\frac{on}{\sqrt{on}}$  $X_n = X_{n-1} - \frac{1}{\sqrt{\frac{(x_{n-1})^2}{(x_{n-1})^2}}}$  $\frac{\chi_{n-1}+\chi_{n-1}}{\chi_{n-1}}$  $X_n = X_{n-1}$  $\int_{0}^{\infty}$   $\int_{0}^{\infty}$  A par hir de  $X_0 = A A \Gamma$  On obtient:  $x_1 = 1.00898$  $\chi_{\circ} = \lambda, \lambda \tau$  $\lambda_2 = \lambda$ , 0000 4 (or)  $X_4 = 1.00000$  $=$   $\lambda$  00000 (0)  $X_{\mathcal{S}}$ <u>Exez</u> (4p<sup>ds</sup>) maximale  $|2n(x)| \leq \frac{M}{(n+1)!} \cdot \prod_{i=0}^{n} |X-X_{i}|$ ,  $M = M+1$ )<br> $\left\{\sum_{i=0}^{(n+1)} \sum_{k=0}^{n} \sum_{j=0}^{n} \sum_{k=0}^{n} \sum_{k=0}^{n} \sum_{k=0}^{n} \sum_{k=0}^{n} \sum_{k=0}^{n} \sum_{k=0}^{n} \sum_{k=0}^{n} \sum_{k=0}^{n} \sum_{k=0}^{n} \sum_{k=0}^{n} \sum_{k=0}^{n} \sum_{k=0}^{n} \sum_{k=0}^{n} \sum_{k$  $0 n a$  :  $\begin{cases} (1) = \sqrt{x} = x^{\frac{4}{3}} \\ 1 \end{cases}$  (x) =  $\frac{4}{3} \int_{2}^{4} (x) dx = \frac{4}{2} x^{-\frac{4}{2}}$  $\int_{1}^{1} (x) = -\frac{1}{4} \chi^{-3/2} \int_{1}^{1/3} (x) = \frac{3}{8} \chi^{-5/2} \left(e^{\frac{1}{5} \xi}\right)$ M'(i) est une fonction dicroissante, son  $\int_{R_1}$   $\int_{R_2}$   $\int_{R_3}$   $\int_{R_4}$   $\int_{R_5}$   $\int_{R_6}$   $\int_{R_7}$   $\int_{R_8}$   $\int_{R_9}$   $\int_{R_1}$   $\int_{R_1}$   $\int_{R_2}$   $\int_{R_3}$   $\int_{R_1}$   $\int_{R_2}$   $\int_{R_3}$   $\int_{R_1}$   $\int_{R_2}$   $\int_{R_3}$   $\int_{R_1}$   $\int_{R_2}$   $\int_{R_3}$   $D_{\text{out}}(130-121)$ <br> $2\sqrt{130}$   $(130)$   $(22)(130)$   $(30-121)$ <br> $(30-121)$  $|22(130)| \le 0.00236$ 

 $\left(\frac{e}{\gamma^{1.5}}\right)^{1.5}$   $\left(\frac{1}{\gamma^{1.5}}\right)^{1.5}$   $\left(\frac{1}{\gamma^{1.5}}\right)^{1.5}$   $\left(\frac{1}{\gamma^{1.5}}\right)^{1.5}$  $et h = 0.5$ 1- Methode d'Euler.  $y_{n+n} \frac{1}{n} y_{n} + h \left( (x_{n}, y_{n}) \right)$  $\left( \begin{array}{ccc} 0.5 & 0.5 \end{array} \right)$   $\left( \begin{array}{ccc} 0.5 & 0.5 \end{array} \right)$   $\left( \begin{array}{ccc} 0.5 & 0.5 \end{array} \right)$   $\left( \begin{array}{ccc} 0.5 & 0.5 \end{array} \right)$  $\int (1) \frac{2}{\pi} \int (6.5) + 0.5 \int (6.5, 1.5) = \frac{1.92}{\pi}$ 2- Rethode de Runge-Kultta d'évolve 4  $4\pi$  =  $h \times (x_1, y_1)$  $L_{3} = h \int (1 + \frac{h}{2}) x + \frac{L_{2}}{2}$  of  $h + \frac{2}{3} \frac{h}{2} + \frac{1}{6} (4 + 24 - 16)$  $42 - h\left(\frac{10}{1000} + \frac{h}{2}\right)$  $44 = h * (x_{n+1}, y_{n+1})$ Ca/cu/ de y (O.T)  $4.2 = 0.5$  } (0, 1) = 0.5 (er)  $42 = 0.5$  }  $(0.25, 10.25) = 0.425$  $43 = 0.5 \int_{1}^{1} (0.25, \lambda + 0.2125) = 0.40007$  $L_{4} = 0.7$  }  $(0.5, 10.40007) = 0.54294.$  $y(c,r) = 1 + \frac{1}{6} (0.1 + 0.85 + 0.80014 + 0.34291)$  $= 1.41551 (0.5)^6$  $4 = 0.5$   $\int_{0}^{1} (0.5, 1.41571) = 0.35453$  $Ca$  /cul de  $7$  (1)  $H_{2} = 0.5$  f (0.75, 1.59278) = 0.32552 65  $(0.15)$ = 0.5  $\left\{ \begin{pmatrix} 0.75, 1.57829 \end{pmatrix} \right\}$  = 0.30393  $(e^{5})$  $=0.5y\{(1,172944) = 0.2865$ 人っ  $y(A) = 1.41551 + \frac{1}{6} (0.35453 + 0.65104 + 0.62786 +$  $kt$  $0.2865$ 

A hier ique  $(4e^{x})$  A  $\overline{x}$  = b  $(fA-N) \overline{X} = \overline{b} \quad \text{or} \quad \overline{M} \overline{X} = \mathcal{N} \overline{X}^2$ <br>  $F_{n \text{ max}} \overline{h}^2 / \sqrt{x} = \overline{b}^2$  ou  $\overline{M} \overline{X}^2 = \mathcal{N} \overline{X}^2 + \overline{b}^2$ <br>  $F_{n \text{ max}} \overline{h}^2 / \sqrt{x} = \overline{M}^2 / \sqrt{x}^2 + \overline{M}^2 / \sqrt{x}^2$ et  $A = M - W$ ou  $\overline{\chi}$  =  $MT\sqrt[4]{x}$  +  $\pi^{-4}$  b de la ou a la ve la hon recursive<br>
(\*)  $\overline{\chi}$  = (\*)  $M^{-1}M \overline{\chi}$  + (\*)  $M^{-1}\overline{\chi}$  + = 0, 1, 2 -<br>
(\*)  $\overline{\chi}$  = (\*)  $M^{-1}M \overline{\chi}$  + (\*)  $M^{-1}\overline{\chi}$ <br>
(\*)  $\overline{\chi}$  = 0, 1, 2 -<br>
(\*)  $\overline{\chi}$  = (\*)  $M^{-1}M \overline{\chi}$  + (\*)  $M^{-1}\overline{\chi}$ <br>
(\*) ve la hon, recursive  $Awsin' ou du'f\nx' x' x''$  $\begin{array}{c} \n\ell_{i}y_{i} = -a_{i}y_{i} + \ell_{i}z_{j} \\
\ell_{i}y_{i} = 0 & \frac{1}{2}e^{i}z_{j} \\
\ell_{i}y_{i} = 0 & \frac{1}{2}e^{i}z_{j} \\
\ell_{i}y_{i} = 0 & \frac{1}{2}e^{i}z_{j} \\
\ell_{i}y_{i} = -a_{i}y_{i} + \ell_{i}z_{j} \\
\ell_{i}y_{i} = -a_{i}y_{i} + \ell_{i}z_{j} \\
\ell_{i}y_{i} = 0 & \frac{1}{2}e^{i}z_{j} \\
\ell_{i}$ Ou  $\beta \stackrel{o \text{ is } P}{=} (A + 1) (D - L)^{-1} U X + (D - L)^{-1} D$  $ow(1 - (D-L)(X^{k+1}) = 1 - \frac{1}{2} \sqrt{1 - \frac{1}{2}})$  $\frac{(D-L)(x)}{D\ X} = \frac{L\overline{y}^{\prime}(\kappa+1)}{L\overline{y}^{\prime}(\kappa+1)} \frac{U\overline{X}^{\prime}(\kappa+1)}{U\overline{X}^{\prime}(\kappa+1)}$  $D^{-1}$  $\overline{b}$   $\overline{a}$ 

-ormule de votoppée  $X_1^{(4+1)} = (b_1 - a_2 X_2^{(4)} a_3 X_3 - \frac{a_1}{2} X_1^{(4)})$ <br>  $X_2^{(4+1)} = (b_2 - a_1 X_1^{(4+1)})$ <br>  $X_3^{(4+1)} = a_1 X_1^{(4+1)} a_2 X_3 - \frac{a_1}{2} X_1^{(4)}$  $C_{n,n}$   $X_{n}$  (k+c)<br> $C_{n,n}$   $X_{n}$  =  $C_{n,n}$   $X_{n}$  (k+c)<br> $C_{n,n-1}$   $C_{n,n-1}$  $\chi_{n}^{(\angle f+1)}$  $\frac{1}{\beta}$  $F_{\mu}$  $A.ME$ ss $A\Gamma$ 

Université de Constantine Faculté des Sciences de la Technologie Département de Génie Climatique

Année2015/2016 Date : 16/06/2016 Durée : lh30min

<u>CONTRÔLE DE⁄RATTRAPAGE</u> 2<sup>ème</sup> Année Génie Climatique

Nom·\_ Prénom:\_ -

- Répondez par **oui ou non** :

1) La puissance électrique dissipée par une résistance est proportionnelle au courant qui le parcourt( $\partial u$ )  $\lambda$ 

2) Un transformateur est caractérisé par sa puissance.  $(\mathcal{N} \oplus \mathcal{N})$   $(\overline{A})$ 

3) Les transformateurs sont des liens indispensables entre les différentes parties du réseau de distribution de l'énergie électrique.  $(\alpha u)^{\dagger}$ 

4) Dans un montage en série la puissance totale est la somme de toute les puissances ( $\omega\mu$ ) ( $\lambda$ )

5) On appelle branche toute partie du circuit électrique comprise entre deux nœuds.  $(\alpha u)^{2}$ 

6) Une résistance est un conducteur ohmique.  $(\omega \hat{u})$   $(\hat{d})$ 

7) Les plaques d'un condensateur sont séparées par un isolant appelé diélectrique. ( $\alpha\mu'$ ) (T

8) La puissance électrique dissipée par une résistance est proportionnelle à la tension à ses bornes. (au

9) On appelle nœud tout ensemble de branche qui forme une boucle fermée $(M \circ n)$   $(1)$ 

10) Un câble électrique comporte plusieurs conducteurs électriquement distincts  $\{\omega\}\hat{A}$ 

11) Un courant alternatif est sinusoïdal lorsque son intensité i est une fonction indépendante de temps.  $(\text{Num})(\text{A})$ 

de temps. (*Non*) (*A*)<br>12) Au courant alternatif l'intensité reprend la même valeur à des intervalles de temps égaux. *Qui* 

13) Le déphasage correspond en représentation cartésienne un décalage de temps  $\left(\partial \mathcal{U}\right)$ 

14) Un courant alternatif est un courant qui change le sens au cours du temps  $(\theta \mu \mu)$ 

15) A l'aide d'un schéma expliquer le principe de fonctionnement d'une centrale thermique pour la production électrique ?

16) A l'aide d'un schéma représenter le réseau de transport et de distribution de l'énergie électrique.

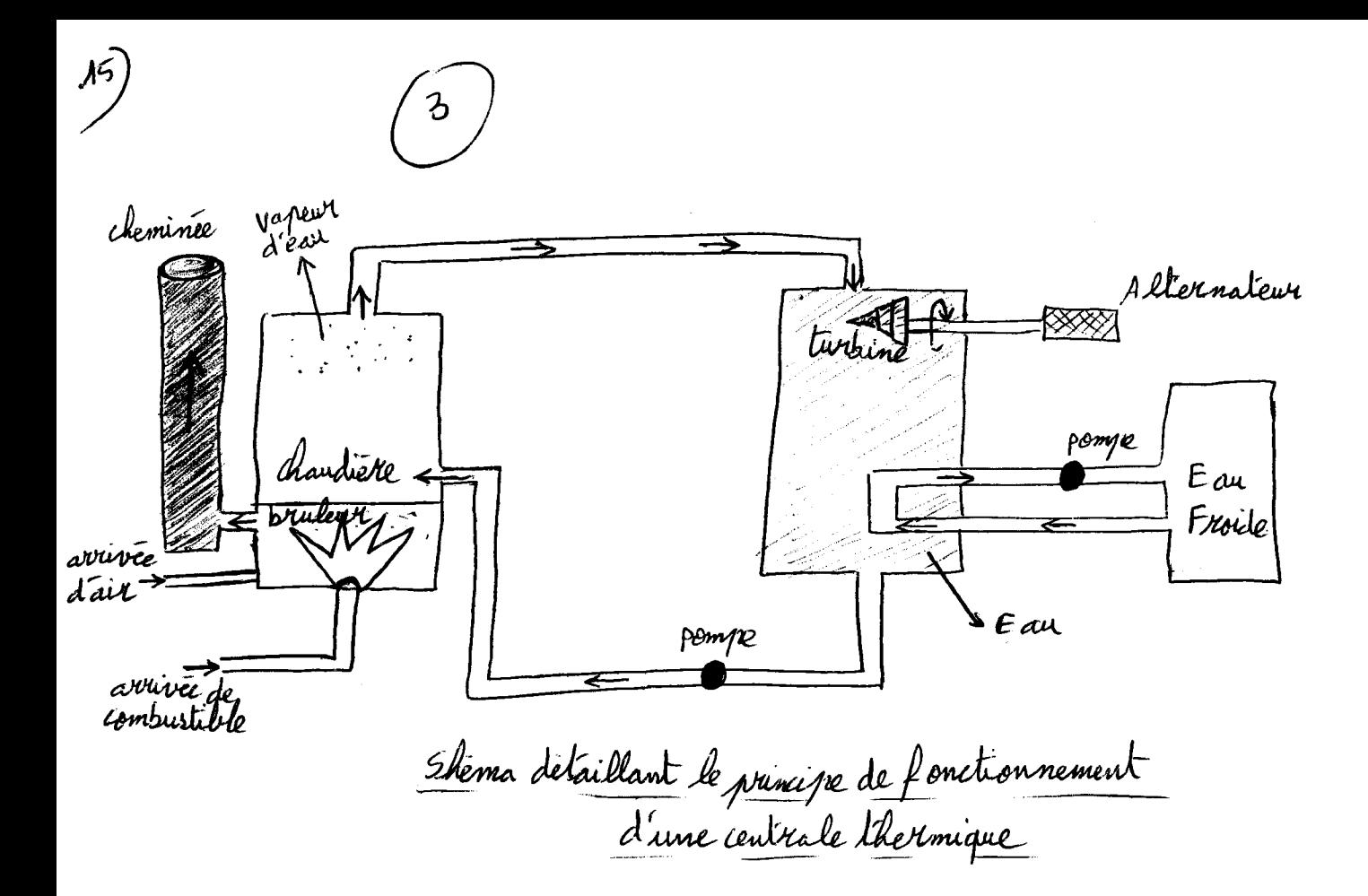

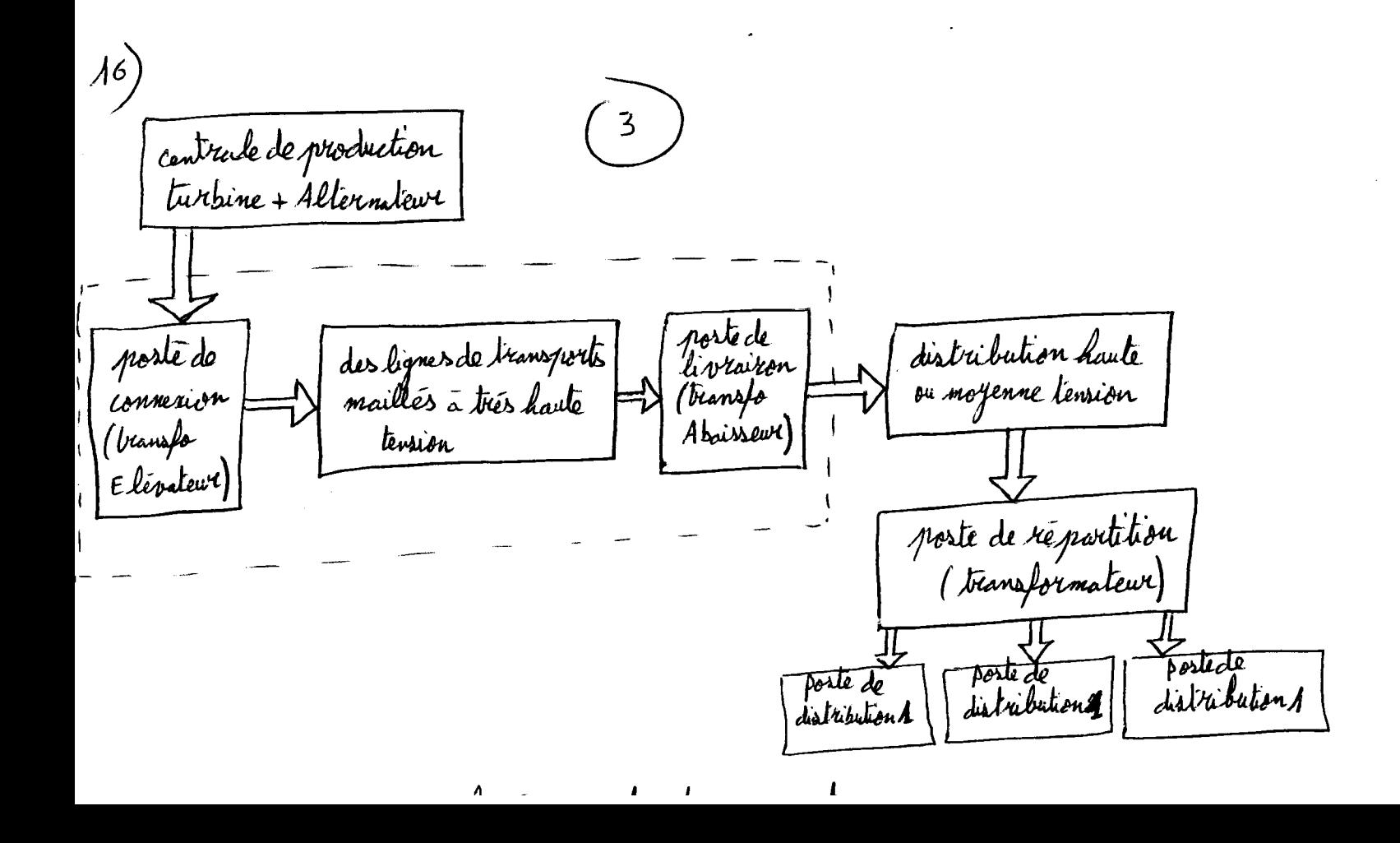

 $\mathcal{F}_\gamma$ 

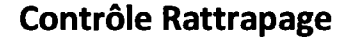

## **Exercice 1:**  $(10 \text{ points})$

Le graphe suivant représente un signal s(t) modulé en fréquence FM par une tonalité (sinusoïde pure). L'axe de l'amplitude du signal s(t) est en Volt, et l'axe du temps t est en microseconde.

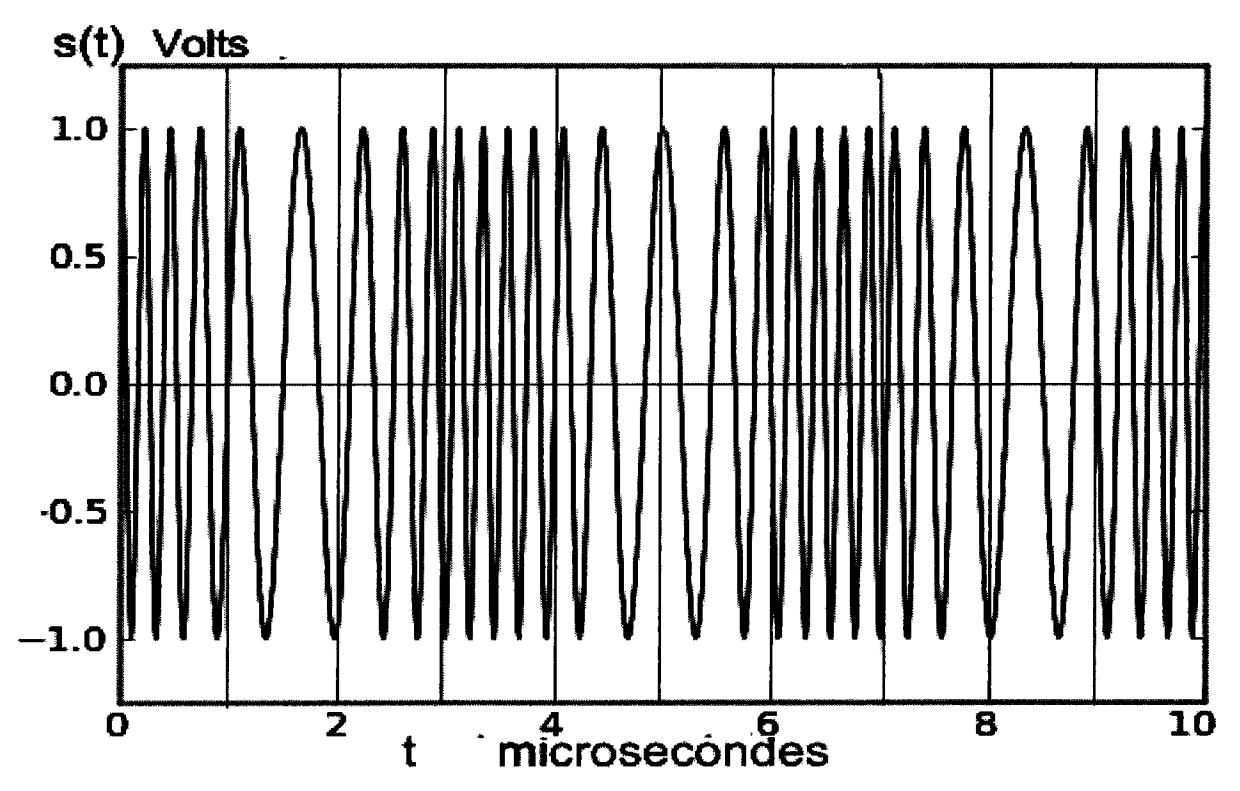

A) Trouver au moyen de ce graphe quelle est la fréquence F de la sinusoïde modulante, et quelle est la fréquence f<sub>o</sub> de la porteuse.

B) Sachant que le modulateur FM utilisé possède un facteur d'excursion  $\Delta f = 1.2$  MHz, trouver la bande passante du signal modulé s(t) donnée par la règle de Carson C) Donner l'expression du spectre S(f) avec les valeurs numériques réelles du signal s(t).

## **Exercice 2:**  $(10 \text{ points})$

A) Expliquer quel est le type et quel est l'ordre du filtre de la figure suivante

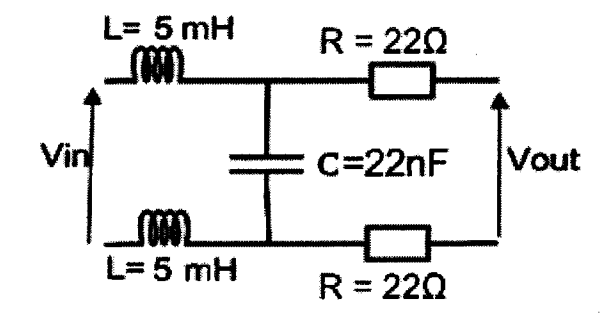

- B) Calculer la fréquence  $f_c$  de coupure
- C) Tracer la réponse en amplitude sur un diagramme bi-logarithmique pour f variant de lkHz à 20kHz

# **ST Télécommunications 54 UEF 2.2.1 Corrigé type contrôle de rattrapage**

**Exercice 1:** (10 points)

A) F = 1/3.33 usec  $\approx$  300 kHz  $\boxed{2}$  f<sub>0</sub> = F×10  $\approx$  3 MHz  $\boxed{2}$ 

BW = 2 ( $\Delta f$  + F) = 2 (1200 + 300) kHz = 3000 kHz = 3 MHz

C) 
$$
\Delta f / F = 1200/300 = 4 \quad \boxed{1}
$$

$$
S(f) = \frac{A}{2} \sum_{n=-\infty}^{\infty} J_n\left(\frac{\Delta f}{F}\right) \left[\delta(f - f_0 - nF) + \delta(f + f_0 + nF)\right]
$$
  $\boxed{\Delta}$ 

$$
\approx 0.5 \sum_{n=-\infty}^{\infty} J_n(4) [\delta(f-3\cdot 10^6-3\cdot 10^5 n)+\delta(f+3\cdot 10^6+3\cdot 10^5 n)] \quad \boxed{1}
$$

**Exercice 2 :** (10 points)

C)

- A) Filtre passe-bas, second ordre  $\boxed{2}$
- B) Gain en amplitude

$$
\left|\frac{1}{1-2LC(2\pi f)^2}\right| = \left|\frac{1}{1-2\cdot 0.005\cdot 22\cdot 10^{-9}(2\pi)^2 f^2}\right| \approx \left|\frac{1}{1-8.685\cdot 10^{-9} f^2}\right|
$$

La courbe de Bode présente un pole en f ≈ 10.73 kHz où le dénominateur s'annule La fréquence de coupure à -3dB est donnée par  $|1-8.685\cdot10^{-9}f_c^2|=\sqrt{2}$ et correspond à  $f_c \approx 16.672$  kHz  $\qquad$   $\boxed{2}$ 

On a aussi un gain de  $-7.87$ dB en  $f = 20$ kHz

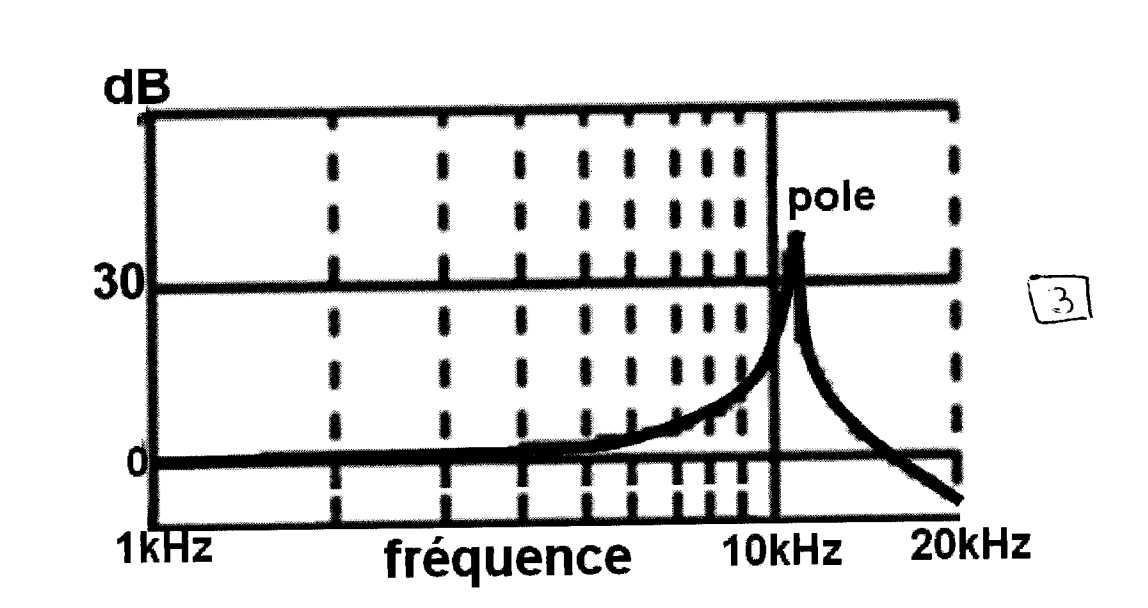

Université Constantine 1

Faculté des sciences de la technologies

Durée lh30

# Rattrapage en électricité industrielle

# Exercice1<sub>(6pt)</sub>

Soit le circuit magnétique suivant. Le courant I est 1.5A, la perméabilité relative du matériau est  $\mu_r$  = 4000, le nombre de tours N est 300 et le noyau a une profondeur de 5cm. Calculer le flux magnétique dans le circuit. avec  $\mu_0 = 4\pi.10^{-7}$  H/m.

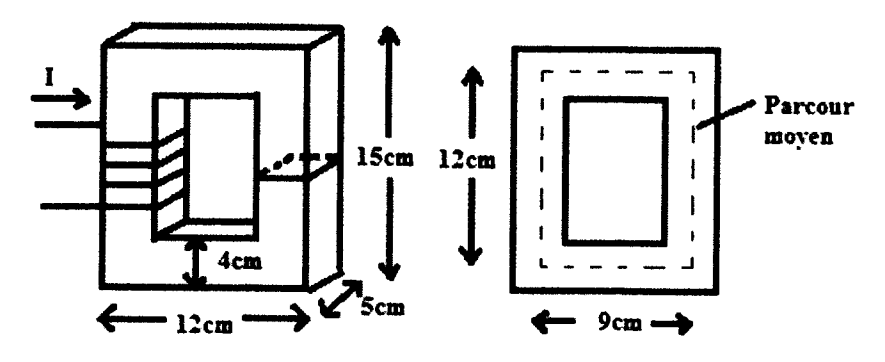

# Exercice 2 (4pt)

- 1- Un moteur à excitation indépendante alimenté sous 220 V possède une résistance d'induit de 0,8  $\Omega$ . A la charge nominale, l'induit consomme un courant de 15 A. Calculer la f.e.m. E du moteur. Donner le schéma d'un moteur à excitation indépendante
- 2- La machine est maintenant utilisée en génératrice (dynamo). Elle débite un courant de 10 A sous 220 V. En déduire la f.e.m. Calculer la puissance électrique de la génératrice

# Question de cour (10 pt)

- 1. Donnez un exemple d'un matériaux paramagnétique et un matériau ferromagnétique?
- 2. Donner le schéma équivalent d'un transformateur réel?
- 3. Quel est la partie fixe d'une machine à courant continue? Donner son rôle?
- 4. Donner une définition d'une machine synchrone?

# Répondre par vrai ou faux et corriger les erreurs?

- 1. La loi des mailes permet de connaître la valeur de l'intensité d'un courant;
- 2. le circuit triphasé est utilisé pour les grandes puissance
- 3. le courant continu est caractérisé par sa fréquence
- 4. L'unité de mesure de du chams magnétique est 1 'ampère tour (At).
- 5. La puissance absorbé dans une génératrice est la puissance mécanique.

LMDST2 15/0611016

Corrigé lype du rathrapage en Electricité industrielle

 $Exod$ Calcul du flux magnétique<br>C + = B.S C.SS = 4 x5 = 20 cm2 = 0.0070 m2 Calcul l'induction B  $\frac{1}{2} \int_{0}^{\infty} B = \mu H = \mu \frac{N I}{I} (\sqrt{N}) \mu = \mu_{0} \mu$  $B = \mu \circ \mu_{r}$ . NI  $= (u \circ \infty, 4\pi, 10^{-7})$ . 300.1.5  $G = (12 + 9) \times 2 = 0.42 m$  $\sqrt{B = 5.38$  Tessla $\left(0.5\right)$  $5.38.$  0,0020 = 0,010 Webers (0.5)  $\phi =$ 

 $E_{\chi o}$ 2 (1) Calcul de la Fem du moteur  $u \uparrow$  $OSU = E4RT$  =>  $E = U - KF$  $(M)$  pu  $E = 220 - 0.8$ .  $15 = 20\sqrt{6.6}$ (2) Calcul de la Fem générative  $OSU = E-RT \gg E\frac{U}{C}RT \gg E = 220.40,8.10$  $\sum E = 228V/(0.5)$ Calail de la puissance  $0.9$   $P = U.T = 220, 10 = 2200W(0.17)$ Question de cour 1) Materiaux paramourétique : Al 1905  $= 000$  $(\sqrt{2})$ 3) la partie fisie d'1 MCC est : le staten (1)<br>(inducteur) et son role c'est de que le champ mejnétiqe' DM'S est machine à courant (~) la certain du  $5 - \text{width}$ ratoir Mg =  $\omega$  and  $\omega$ Leur Cons  $\frac{1}{2}$  $2 = 0$  and  $\sqrt{\frac{1}{2}}$ 

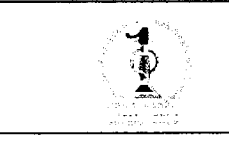

*UNIVERSITÉ CONSTANTINE* 1, *FACULTÉ DE TECHNOLOGIE DÉPARTEMENT ST* 

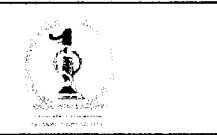

# **Solution du rattrapage Production de l'Energie Electrique**

Répondez aux questions suivantes ( 20 pts)

A-Quels sont les types d'éoliennes (02 pts)

Eoliennes à axe horizontal

Eoliennes à axe vertical

**B-** Quel savant a découvert l'électricité (02 pts)

**Thalès de Milet,** un savant grec, a découvert l'électricité en frottant un morceau d'ambre avec un tissu

C- Quelle est l'année de Création de Sonelgaz (02 pts)

28 juillet 1969

**D-** Quelles sont les centrales qui produisent uniquement de la chaleur (04 pts)

Centrales thermiques à flamme

Centrales à cycles combinés

Centrales électriques à combustion biomasse solide

Systèmes solaires thermiques

E- Quel rôle joue la chaudière à condensation dans une centrale thermique à condensation (02 pts)

Une chaudière à condensation va refroidir les fumées et récupérer cette chaleur

**F-** Quels sont les inconvénients d'une centrale thermique à gaz (03,50 pts)

-Combustibles fossiles épuisables comme énergie primaire -Emissions de C02 environnement/Kyoto) - Rendement électrique de 40 à 47% - Grande sensibilité aux prix des combustibles (part des coûts de combustible) - Exposée à une taxation possible du C02

**J-** Quels sont les avantages d'une centrale hydraulique (03,50 pts)

-L'énergie hydraulique est une énergie renouvelable. -Sa production n'entraîne pas d'émissions de C02 et ne génère pas de déchets toxiques. - On peut rapidement augmenter la puissance produite en cas de panne d'électricité. - Haut niveau de rendement des machines, capable de transformer 90% de l'énergie de l'eau en énergie mécanique. - Facilitée d'entretien et la faible usure du matériel qui travaille à vitesse et à température modéré.

 $e^{\int\limits_{\mathbb{R}^3}\int\limits_{\mathbb{R}^3}d\mu}$ 

S4 Génie Biomédicale. U.E : Imagerie Médicale Le 16 Juin 2016

Nom : ~-v .. p.(;::.ur.:--;ê.~\'---. /\_ ·-i \ I /- ' , Prénom : /.. ·······~ . .......... . Groupe : *.... :-:.:.*  ~

### Contrôle du rattrapage, Imagerie Médicale (Olh30)

Exercice 1 (10 pts): Dans cet exercice, les questions posées sont des questions à choix multiples (QCM). Donc une simple question peut contenir plusieurs bonnes réponses.

Faire un cercle sur les bonnes réponses  $(A, B, C ...)$ :

1- Le gel utilisé dans l'échographie, il permet : A : une protection du patient. B : de faciliter le mouvement de la sonde.  $\mathbb{C}$  une bonne transition des ondes.

2- Lors de l'examen IRM, l'aimantation microscopique"µ" se produit par le mouvement:  $(A \rvert^2)$  de spin.  $(B)$ : de rotation des protons. C : de précession.

- 3- Lors de l'examen de la radiologie conventionnelle, le diaphragme sert à: A: homogénéiser les rayons-X.  $\mathbf{B}$ : filtrer les rayons-X.  $\mathbf{C}$  focaliser les rayons-X.
- 4- Les rayons X sont des ondes :

**A** électromagnétiques. B : radiofréquences. C : mécaniques.

Dans le Tube à rayons-X, les électrons sont générés par :  $\widehat{A}$ ) la cathode. B: l'anode.  $C:$  la cible.

6- L'absorption des rayons-X par un milieu dépend: A : du diagnostic.  $\widehat{B}$  du nombre atomique Z.  $\widehat{C}$  de l'intensité d'énergie de ces rayons.

7- Radiographie argentique utilise, pour avoir des images médicales :  $\overline{A}$ : des capteurs plans. ( $\overline{B}$ ) une casette radiographique.  $C$  : une caméras CCD.

8- La troisième génération de la Tomodensitométrie utilise un système en mode : A: Stationnaire-Rotation. *fg*: Rotation-Rotation. **C**: Translation-Rotation.

9- Le temps TE/2 Correspond à :<br> $\hat{A}$ : au temps séparant l'impulsion 90° de l'impulsion 180°.  $\breve{\mathbf{B}}$  : au temps séparant l'impulsion 90° de l'impulsion 180° divisé par 2. C: à 2 fois le temps séparant l'impulsion 90° de l'impulsion 180°.

10- Le signal RMN est pondéré en T2 pour :  $\hat{A}$ : un TE long et TR long. B: un TE court et TR long.  $C:$  un TE court et TR court.

# Mr. BELKERK

11- La tomographie par émission de positons utilise :<br>  $\beta$  des éléments radioactifs. B: des rayons X. C : des ondes RF. 12- Lors d'une vélocimétrie Doppler, pour déterminer la vitesse des globules rouges  $\Delta F = 2Fe.v/c.\cos\theta$ . Dans cette relation, v est la valeur de la vitesse : A : des ultrasons dans le corps. B : des ultrasons dans l'air.  $\hat{C}$ : des globules rouges. 13- La radiologie conventionnelle donne:  $\widehat{A}$ ) des images en 2D. B: des images en 3D.  $C$ : des images en coupe. Dans la sonde échographique, on trouve :  $\hat{A}$ ) le céramique.  $\hat{B}$ : L'amortisseur. C : une chaine de traitement de signal. 15- Le théorème de projection de *Radon* est utilisé par : A: l'IRM.  $\overline{B}$  la tomodensitométrie.  $\overline{C}$ : le scanner à rayons X. 16- La Tomodensitométrie utilise :  $\mathbf{A}$  : des ondes ultrasonores.  $\mathbf{B}$  : des ondes radio.  $\mathbf{C}$ ?) des rayons X. 17- Le temps T2 Correspond au temps mis par Mz pour revenir : A: 63% de sa valeur initiale. **(B)** 37% de sa valeur initiale. C: 50% de sa valeur initiale. 18- L'inhomogénéités de champ Bo influe sur : A : La relaxation longitudinale.  $(B)$  La relaxation transversale. C : le sens de rotation des protons. 19- Les ultrasons sont généré en utilisant des matériaux :<br>A : radioactifs **(B**) piézoélectriques. C : photosensibles. 20- La fréquence de Larmor est proportionnelle : A : au nombre de spins parallèles. B : au nombre de protons $\widehat{C}$  à l'intensité du champs magnétique. Exercice 2 (10 pts): 1) Donner les différents éléments qui compose la salle de radiographie (avec explication). 2) Citer les modes échographiques. 3) Donner le principe de RMN.

4) Donner la description de la séquence d'écho de spin, lors de l'examen d'imagerie par résonance magnétique (IRM).

5) Lors de l'interaction des rayons gamme avec la matière plusieurs effet intervient. Donner l'explication de l'effet de matérialisation (effet de création de paires).

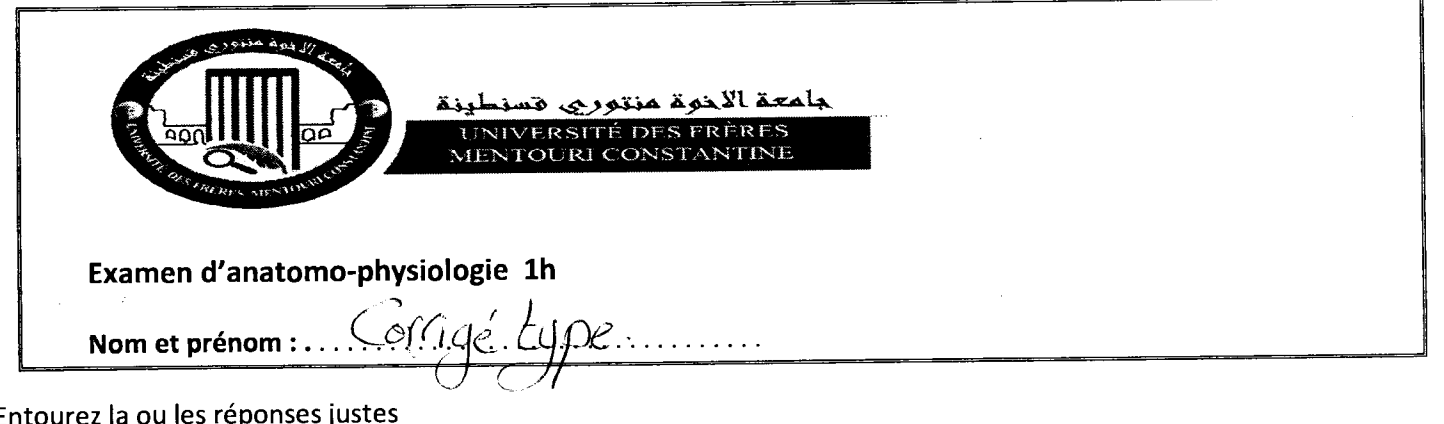

#### 1-La face:

- $\odot$  Partie de la tête située sous la partie antérieure du çrane
- $\left( \bullet \right)$  elle participe avec le front à la structure du visage.
- Partie de la tête située sous la partie postérieure du crane
- Partie de la tête située sous la partie latérale du crane

# 2- l'abdomen :

- ~ Est la région située entre le thorax en haut et le bassin en bas.
- (!) Contient la plus grande partie des organes digestifs
- Est fait d'une structure osseuse
- €) séparée de la cavité thoracique par le diaphragme
- 3- Le squelette de la cage thoracique comprend:
	- En arrière: la portion lombaire de la colonne vertébrale
	- $\odot$  Latéralement: les arcs costaux
	- $\odot$  En avant: le sternum
	- En avant: la portion dorsale de la colonne vertébrale
- 4- On distingue 3 groupes de cotes :
	- Les 9 premières cotes: appelées vraies cotes
	- $\textcircled{\textbf{e}}$  Les 8, 9, 10<sup>e</sup> cotes: appelées fausses cotes
	- Les 2 dernières cotes: cotes flottantes

## 5-Le médiastin contient :

.Csù':-.. ..... ··Surphilip 6-Dans les poumons on retrouve :

- 3 lobes pour le poumon gauche (sup, moy, inf)
- 2 lobes pour le poumon droit (sup, inf)
- C!) 3 lobes pour le poumon droit (sup, moy, inf)
- ~ 2 lobes pour le poumon gauche (sup, inf)

## 7-La plèvre :

- Enveloppe séreuse qui entoure le cœur
- 0 Enveloppe séreuse qui entoure le poumon
- Formée de 3 feuillets
- GJ Formée de 2 feuillets

## 8-Le cœur:

- $\odot$  Muscle creux
- Muscle plèins
- $\binom{2}{x}$  Situé a l'étage inferieur du médiastin antérieur
- Situé a l'étage supérieur du médiastin antérieur
- 9- Le rôle du plasma :
	- Q Véhiculer les gaz dissous
	- Q Véhiculer les déchets
	- Détruire les germes
	- Permettre une thermorégulation

## 10-Les globules rouges sont :

- Des cellules avec gros noyau
- (!) Transporte 02 et C02
- C Constituées de 65-70% d'eau
- G) Riche en fer

## 11- les plaquettes:

- Ont un rôle de défense
- *c\_;)* Ont un rôle dans la coagulation
- **Sont des cellules sanguines**
- Sont des cellules immunitaires

### 12-Lors d'un cycle cardiaque :

- $\binom{•}{•}$  Il y a une alternance de contractions et de relaxations
- (!) La systole représente le tiers du cycle
- La systole représente les deux tiers du cycle
- G La diastole représente les deux tiers du cycle

13-Dans le système nerveux :

- Encéphale = Cerveau+cervelet
- G Encéphale = Cerveau+cervelet+tronc cérébral
- Encéphale= Cerveau+Moelle épinière
- Encéphale = Cerveau+cervelet+Moelle épinière

14-Les méninges sont-au nombre de trois :

- La dure-mère : rôle d'amortissement
- L'arachnoïde : rôle de protection.
- *\!)* La pie-mère : rôle de nutrition.

#### 15-Le scanner :

- Utilise des ultra-sons
- Mesure la densité
- $\odot$  Utilise des rayons X
- Peut présenter des artéfacts

16-Les étapes de la respiration :

- (!) Ventilation pulmonaire.
- ~ Échanges gazeux air/sang.
- (!) Transport des gaz dans le sang.
- $\widehat{f}(s)$  Échanges gazeux sang/cellule vivante.

17-schéma d'une synapse :

Vesicule<br>Lynyhtique Neurone présyn  $\hat{O}\hat{C}$ Neurstransmetter fente Synapliq  $\int$ 

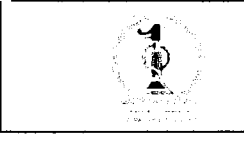

*UNIVERSITÉ CONSTANTINE* 1, *FACULTÉ DE TECHNOLOGIE DÉPARTEMENT ST* 

# **Solution rattrapage du module Sécurité Electrique**

Répondez aux questions suivantes ( 20 pts )

A- Quels sont les secteurs les plus touchés par les accidents d'origine électrique ( **04 pts** )

- le secteur du bâtiment et des travaux publics (30 %), - la métallurgie (17 %),

- les activités de service et du travail temporaire (16 % ), - l'alimentation (11 %).

B-Citez, trois types de propagation du feu ( 03 pts)

1) conduction (contact) 2) convection(déplacement des masses d'air, gaz chauds allant vers le haut)

3) rayonnement, transport de matières enflammées

C- Quels sont les paramètres qui varient, pour chaque individu, l'impédance de la peau **(04** pts)

- La température de la peau ; - La surface et la pression de contact ; - La tension (force) de contact

- L'état d'humidité et de sudation de la peau; - Le temps de passage du courant; - L'état physiologique de la personne; - La morphologie de l'individu; - La localisation sur le corps des points de contact.

D-Quelles sont les étapes d'interventions de maintenance corrective : ( **03 pts)** 

Etape 1 : Recherche et localisation des défauts. Etape 2 : Élimination des défauts.

Etape 3 : Réglages et vérifications de l'installation

E-Citez, les effets indirects du bruit sur l'audition ( **06 pts** )

- L'attention est réduite; - La vision est altérée; - Le cœur réagit aux bruits excessifs;

- Les voies digestives sont perturbées ; - Des troubles du sommeil apparaissent entraînant irritation et stress.

الجمهورية الجزائرية الدمقراطية الشعبية

**REPUBLIQUE ALGERIENNE DEMOCRATIQUE ET POPULAIRE** 

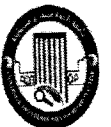

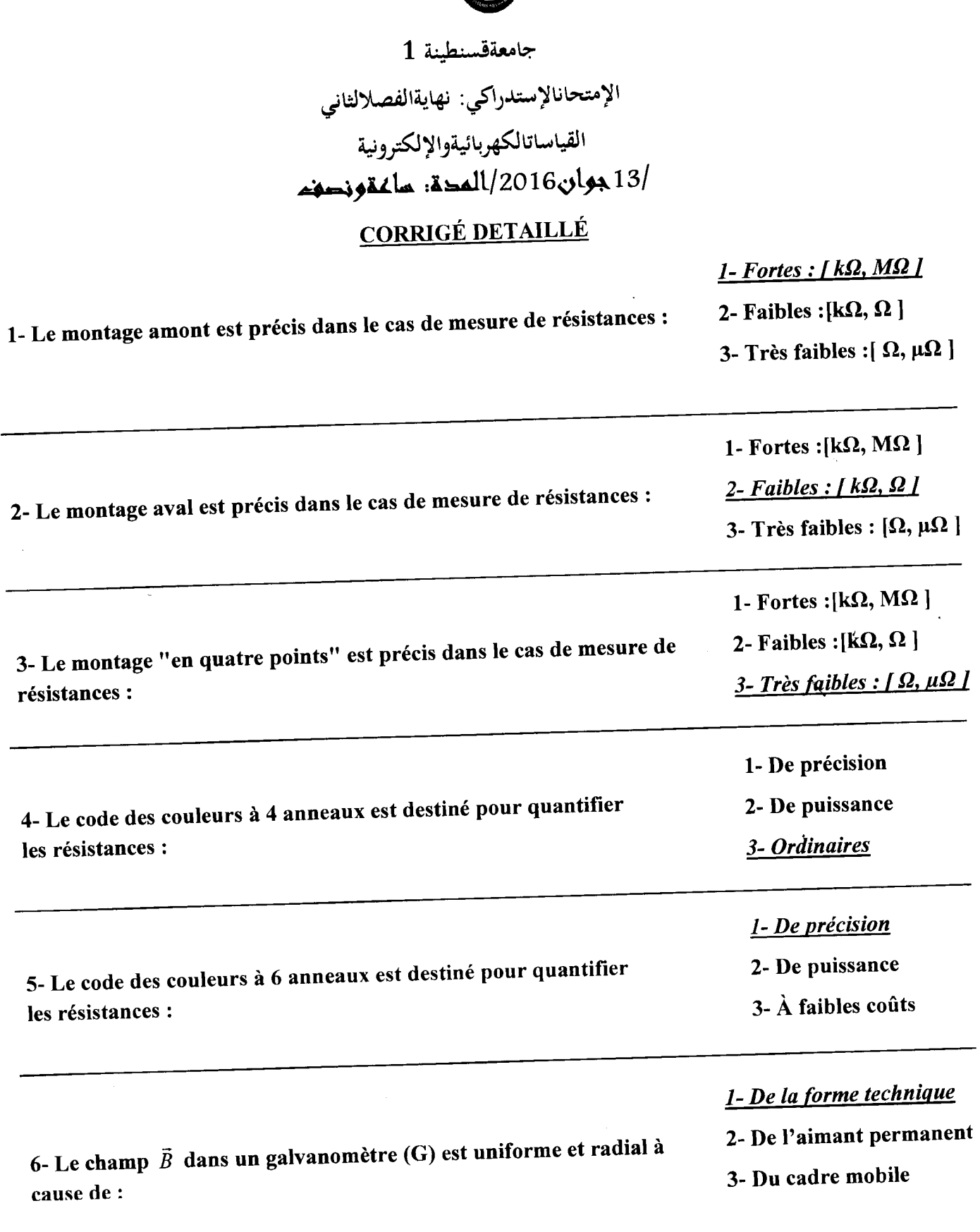

©Pr. M. BOUKEZZATA ................................................................................................................... 2016

REPUBLIQUE ALGERIENNE DEMOCRATIQUE ET **POPULAIRE** 

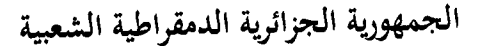

جامعةقسنطينة 1

الإمتحانالإستدراكي: نهايةالفصلالثاني القياساتالكهربائيةوالإلكترونية

/13 جوان2016/المدة: ساعةونصف

 $(suite...)$ 

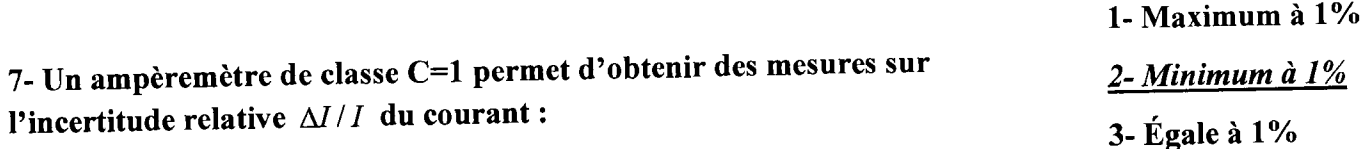

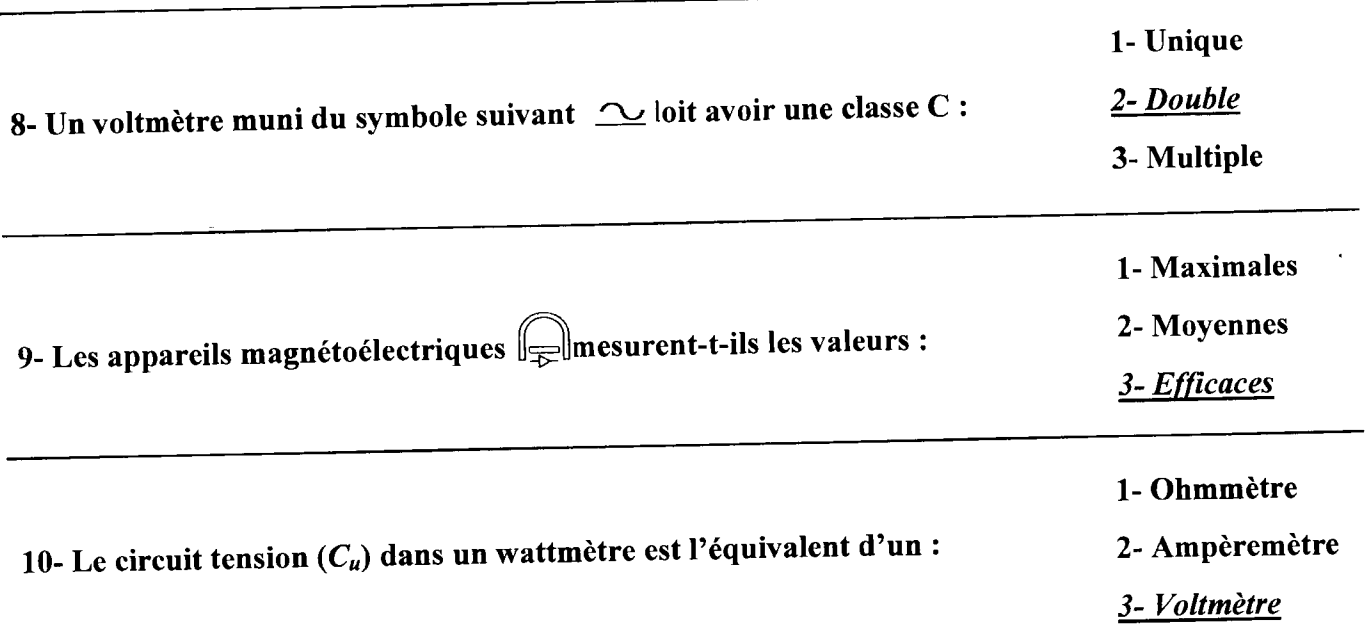

# **REPONSES ÉCRITES :**

1- $\frac{\Delta R}{R} = \left[\frac{\Delta V}{V} + \frac{\Delta I}{I}\right]\left(1 + \frac{R_a}{R}\right)$ , on voit que le premier terme  $\left[\frac{\Delta V}{V} + \frac{\Delta I}{I}\right]$  sont inévitables et le deuxième terme  $\left(1+\frac{R_a}{R}\right)$  contient  $R_a$  résistance interne de l'ampèremètre qui est toujours faible, donc il faut R grande pour que le rapport  $\frac{R_a}{R}$  soit petit, pour que  $\frac{\Delta R}{R}$ soit avoir  $...(1pt)$ petit...........................

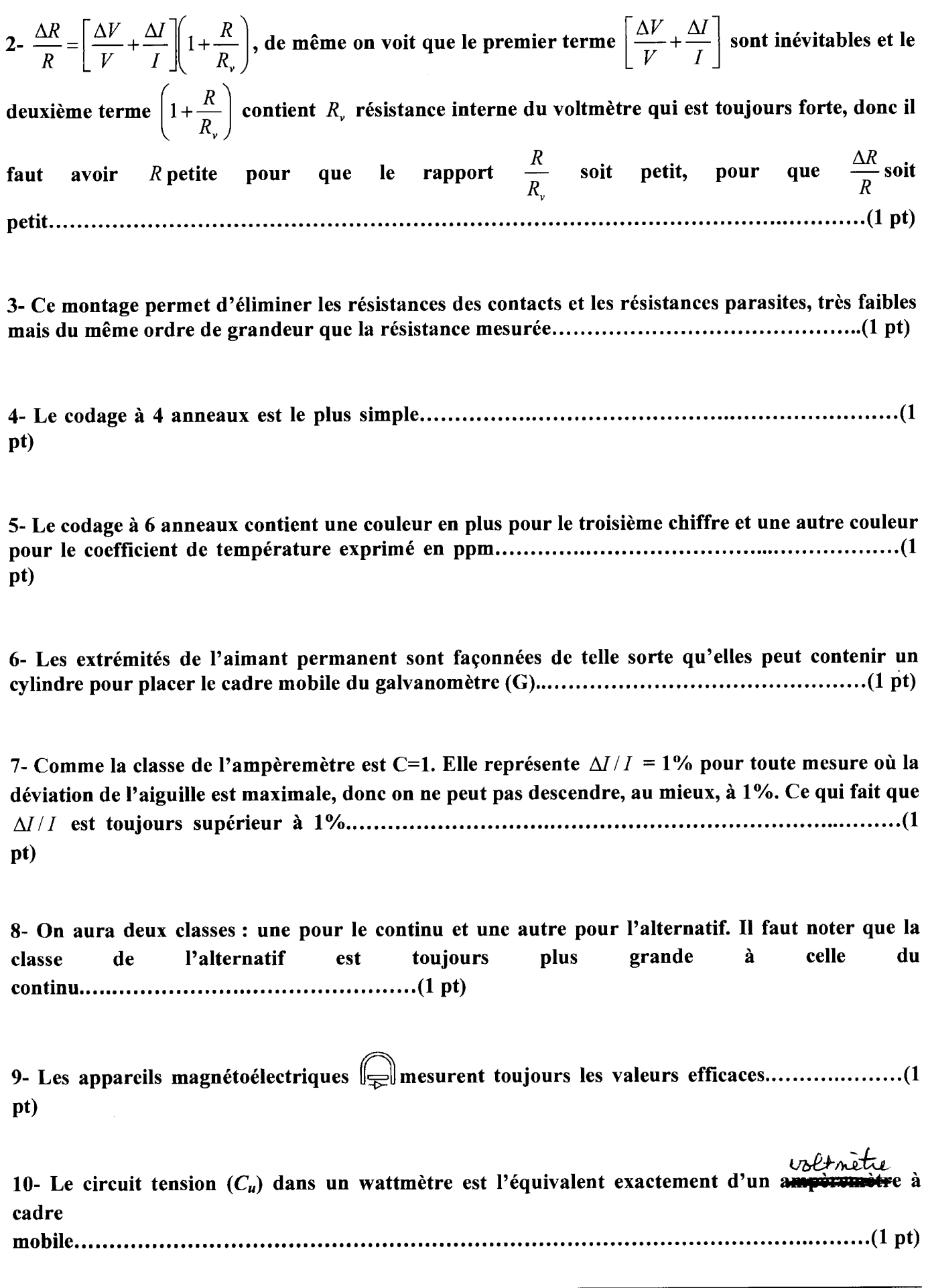

©Pr. M. BOUKEZZAT A .................................................................................................................. 2016

 $\frac{01}{\pm}$   $\frac{24}{\pm}$   $\frac{200}{\pm}$  $2016 - 05 - 25$ <u>صقعاً سی ریا خواست به</u>  $LMD, 5T<sub>2</sub>$ الهدة المساوحة  $\frac{\text{Mald}(\widehat{\omega})}{\sum_{i=1}^{n}}$ <u>العقوب في 4</u> @ أحسب المتكامل السالي :  $\oint_{C} \frac{e^{2t}}{2(2-t)} dt$ ,  $f: |2-3| = 2$ @ لتتحن الدالمة المركبية 4 المعرفة ربي  $f(z) = \frac{cos(\pi z)}{s}$ @ عـين السَقاط الـشادة وحـدّد نوعـينـهـا. لكا أمحسبا  $\frac{1}{x}$  dz (3x)  $\frac{1}{x}$  dz (3x)  $\frac{1}{x}$  dz (3x) dz  $A(o_1 4)$ ,  $B(-2, 0)$ ,  $C(\lambda_1 - 1)$ . <u>التقريب (قمع):</u>  $f(z) = \frac{1}{(z-a)(z-5)}$ 4 لتتكن الدالمة 4 معرفة بـ : ـ أنسُّلاالـهَ f فِي سلسلة تـاللِور سبوا ر 20 ـ , E . @ لمتحن الدالة fمعرفة بـ :  $\frac{1}{4}(2) = \frac{2}{3}(\frac{1}{2-1}) - \frac{11}{3}(\frac{1}{2-4})$ - أَ نِنْسِ الدالة 4 فِي سِلْمِلَة لِمُورانِ فِي الْحِلْقَةِ ٤>|3-٤|2. . @ لدَّكِ فَمَّ أَحْسَنَهُمْ شَادَة ، عَرَّ فَا يُتَهَفَّعَامَةِ الْمُتَمَثَّلَةِ السنُلمادة الهعرُ ولمة .  $\sim$   $\sim$  11

 $(0,19,6)$  $\oint_{C} \frac{e^{a}L}{2(2-2)} dt$ ,  $\hat{0}$   $|2-3| = 2$ كما كم عام المحكم المحكم المحكم المحكم المحكم المحكم المحكم المحكم المحكم المحكم المحكم المحكم المحكم المحكم ا<br>2 المحكم المحكم المحكم المحكم المحكم المحكم المحكم المحكم المحكم المحكم المحكم المحكم المحكم المحكم المحكم ال<br>  $\sqrt{2}$ و رَضَىٰ عَظَمٍ ها محمد ُنك ڪُ  $\frac{1}{2}$ <br>-2 -1 1 2 3 4 2 تم تم تم تم تم المحمد المحمد المحمد<br>2 تم تم تم تم تم المحمد المحمد المحمد المحمد المحمد المحمد المحمد المحمد المحمد المحمد المحمد المحمد المحمد ال<br>محمد المحمد المحمد المحمد المحمد المحمد المحمد المحمد المحمد المحمد المح  $\frac{1}{5}$  $\int_{0}^{2z} \frac{e^{2z}}{z(z-2)} dz = \int \frac{\frac{e^{2z}}{z} (15)}{z-z} dz = \int \frac{f(z)}{(z-z_0)^{1/4}} dz$  $h + 1 = 1$  @  $n = 2$ ذذ المستمر المستق كم كامل كوسي المعمد المن المن المن المستمر المن المستمر المستمر المستمر المستمر ال  $\oint \frac{e^{2z}}{z(z-1)} dz = 2\pi i \int_{N}^{N} \left(z_2\right) = 2\pi i \int_{0}^{N} (2) \left(2\right)$ =  $2\pi i f(z) = 2\pi i \left( \frac{e^4}{x} \right)$  $\Rightarrow \oint_{A} \frac{e^{2t}}{z(z)} dt = \overline{y} \dot{u} e^{4t} \hat{d}$  $\widehat{\mathcal{R}}$  $f(z) = \cos(\pi z)$  $\frac{u^{2}}{(z+1)^{2}}$  $D_f = C - \{-1\}$  $\sum_{i=0}^{n} \frac{1}{2}$   $2_{0} = -1$  is  $1 - 1 - 1$  if  $\frac{1}{2}$   $\frac{1}{2}$   $\frac{1}{2}$ 

- تحديد العَوْع:  $\infty$  ( $\sqrt{6.5}$  $\hat{\mathcal{A}}$ i { $\hat{\mathcal{A}}$ ( $\hat{\mathcal{C}}$ )  $=$  $2 \rightarrow -1$  $\frac{1}{2}$ ( $\geq 2$   $\frac{1}{2}$   $\geq$   $\frac{1}{2}$ تصويع الدرجة:  $\sin (2-20)^m + (2) = \ln (2+1)^2 \cos (\pi z) = 2$   $\rightarrow$   $\sim$  $= 45$  $(a_1 b)(m = 2)$  de les  $a_2 = -1$  j s  $6 \frac{\cos(\pi z)}{(z+1)^2}$  $D_{f} = C - 3 - 1$ دسم (لكفاً صَ نلذ كُلُّ أَنْ 1-= إِحْ لَقَعِ دَاخِلِ الْمُتَلَكِّ  $\Lambda$ (3)  $\int_{6}^{6} \frac{cos(\pi z)}{(z+1)^{2}} dz = \int_{6}^{6} \frac{f(z)}{(z-z_{1})^{n+1}} dz$  $H(f)$  (  $\frac{1}{2}$  )  $\frac{1}{2}$  (  $\frac{1}{2}$  ) = castrz) :  $\frac{1}{2}$   $\frac{1}{2}$   $\frac{1}{2}$   $\frac{1}{2}$  $N+1 = 2 \Leftrightarrow N = 1$ حسا مهجة ككامل كوشي المعمعة:  $9000(2)  
6 (2+1)  
11  
10(-1)05$  $tan\ a: f(z) = cos(\pi z) \Leftrightarrow f^{(1)}(z)$  $-\nabla \hat{u}$  ( $\overline{r}$ z  $0 4(1) - 065$  $\Rightarrow$   $\oint \frac{\cos(\pi z)}{1-z} dz = O(\frac{\pi}{2})$ 

$$
\frac{1}{1}(2) = \frac{1}{(2-2)(2-5)}
$$
\n
$$
\frac{1}{1}(2) = \frac{1}{(2-2)(2-5)}
$$
\n
$$
\frac{1}{1}(2) = \frac{1}{(2-2)(2-5)}
$$
\n
$$
\frac{1}{(2-2)(2-5)} = \frac{1}{(2-2)(2-5)} = \frac{1}{(2-2)(2-5)} = \frac{1}{(2-2)(2-5)} = \frac{1}{(2-2)(2-5)} = \frac{1}{(2-2)(2-5)} = \frac{1}{(2-2)(2-5)} = \frac{1}{(2-2)(2-5)} = \frac{1}{2-2} = \frac{1}{(2-2)(2-5)} = \frac{1}{2-2} = \frac{1}{(2-2)(2-5)} = \frac{1}{2-2} = \frac{1}{(2-2)(2-5)} = \frac{1}{2-2} = \frac{1}{(2-2)(2-5)} = \frac{1}{2-2} = \frac{1}{(2-2)(2-5)} = \frac{1}{2-2} = \frac{1}{(2-2)(2-5)} = \frac{1}{2-2} = \frac{1}{(2-2)(2-5)} = \frac{1}{2-2} = \frac{1}{(2-2)(2-5)} = \frac{1}{2-2} = \frac{1}{2-2} = \frac{1
$$

 $-$ 

 $\sim$ 

 $\mathcal{L}^{(1)}$ 

 $\hat{\mathcal{S}}$ 

$$
\frac{1}{z-5} = \frac{1}{-5\left(1-\frac{2}{5}\right)} = \frac{1}{5}\left(\frac{1}{1-\frac{2}{5}}\right)\left(\frac{6}{5}\right)^{\frac{1}{2-5}} \frac{1}{2-5} \frac{1}{\sqrt{1-\frac{2}{5}}}
$$
  

$$
|\frac{1}{5}| < \frac{2}{5} < \frac{2}{5} \frac{1}{\sqrt{1-\frac{2}{5}}}
$$
  

$$
\frac{1}{5} < \frac{1}{5} < \frac{1}{5} \frac{1}{\sqrt{1-\frac{2}{5}}}
$$
  

$$
\frac{1}{5} < \frac{1}{5} < \frac{1}{5} \frac{1}{\sqrt{1-\frac{2}{5}}}
$$
  

$$
\frac{1}{5} < \frac{1}{5} < \frac{1}{5} \frac{1}{\sqrt{1-\frac{2}{5}}}
$$

 $f(z) = \frac{1}{3} \left( \frac{z^{2}}{2} - \frac{1}{5} + \frac{z^{4}}{2} - \frac{z^{4}}{2} - \frac{1}{2} + \frac{1}{2} + \frac{1}{2} \right)$  $f(z) = \frac{10}{x-2} \left( \frac{1}{3.5^{n+1}} + \frac{1}{3.2^{n+1}} \right) z^y$   $|z| \leq z$  $f(z) = \frac{2}{3} \left( \frac{1}{z-1} \right) - \frac{4}{3} \left( \frac{1}{z-4} \right)$  $\bigcirc \!\!\!\! \bigcirc$ ے > دے کم> 2 حجنا ہ\لحوا رحق الدسُنُ فِي الطَّعَةِ :  $\omega$  ( $\omega$  )  $\epsilon$  = 3  $1\langle 2-5|2$ يدسش سم<mark>يک</mark> :  $\frac{1}{z-1}$  =  $\frac{1}{z-1+3-3}$ =  $\frac{1}{(2-3)+2}$  =  $\frac{1}{2(1+\frac{2}{2})}\sqrt{92s}$  $= \frac{1}{2} \left( \frac{1}{\lambda + 2\overline{2}} \right)$  $\frac{2}{3}$   $\left| 2 \right|$   $\left| 2 \right|$   $\left| 2 \right|$   $\left| 2 \right|$   $\left| 3 \right|$  $3.2$  )  $2 - 3$  (< 2 ) de 12 de 13  $|t_{\frac{3}{2}}|$ <  $\sqrt{(0,1)}$  d'e  $\sqrt{(2,3)}$  d'e  $\sqrt{(2,3)}$  (2) =  $\frac{1}{2}\sum_{n=0}^{+\infty}(-1)^n(\frac{2-3}{2})^n$  + 0 (2) (2) (2) (2) (2)

 $\frac{1}{2}-4$  $1 < |2-2| < 2$  $\frac{1}{z-(1+3-3)}$   $\frac{1}{(z-3)-1}$   $z=$  $-\frac{1}{z-2}$ =  $\frac{1}{(z-3)}$   $\left(\frac{1}{1-\frac{1}{z-3}}\right)$  $3|71$  is  $\frac{11}{2}$  if  $\frac{1}{2}$   $\frac{1}{2}$   $\frac{1}{2}$   $\frac{1}{2}$   $\frac{1}{2}$   $\frac{1}{2}$   $\frac{1}{2}$   $\frac{1}{2}$   $\frac{1}{2}$   $\frac{1}{2}$  $|2-3|71$  $\frac{1}{z-4} = \frac{1}{z-3} \sum_{n=0}^{+\infty} \left(\frac{1}{z-3}\right)^n$  $=\frac{40}{n=0} \frac{1}{(2-3)^{n+1}} (0.5)$  $f(z) = \frac{z}{3} \left( \frac{\frac{1}{2}a}{nz} \left( \frac{-1}{a^{n+1}} (z-3)^n \right) - \frac{u}{s} \left( \frac{\frac{1}{2}a}{nz} \left( \frac{1}{z-3} \right)^{n+1} \right)$  $f(z) = \sum_{n=0}^{40} \frac{(-1)^n}{3 \cdot 4^n} (2-3)^n - \sum_{n=0}^{40} \frac{4}{3} \frac{2}{3} \frac{1}{(2-3)^{n+1}} \sqrt{12^{-3}1^{2}}$ (في الت حن كمج دعظة شادة) دع نقطة مكادة معزولة اذا وحيد مهج بعسين } دُملله  $0 < |2 - 20| < 9$  $\frac{1}{40}$   $\frac{1}{2}$